УПРАВЛІННЯ ОСВІТИ І НАУКИ ЧЕРКАСЬКОЇ ОБЛАСНОЇ ВІЙСЬКОВОЇ АДМІНІСТРАЦІЇ КОМУНАЛЬНИЙ НАВЧАЛЬНИЙ ЗАКЛАД «ЧЕРКАСЬКИЙ ОБЛАСНИЙ ІНСТИТУТ ПІСЛЯДИПЛОМНОЇ ОСВІТИ ПЕДАГОГІЧНИХ ПРАЦІВНИКІВ ЧЕРКАСЬКОЇ ОБЛАСНОЇ РАДИ»

**НАВЧАЛЬНО-МЕТОДИЧНИЙ ПОСІБНИК**

# **SMART-технології як засіб підвищення якості освіти в умовах цифрового суспільства**

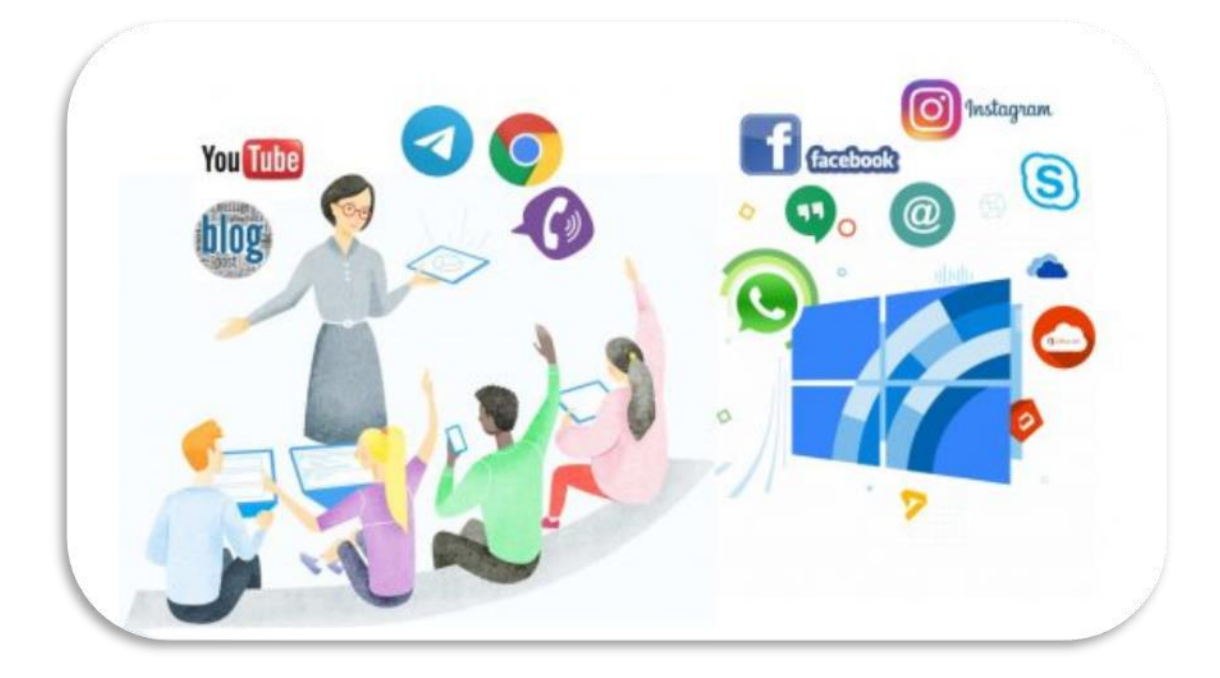

**Черкаси – 2022**

Затверджено на засіданні Вченої ради КНЗ «ЧОІПОПП Черкаської обласної ради».

Протокол № від року

#### **АВТОРИ**:

**ЗОРЯ Юлія,** завідувачка навчально-тренінгового центру STEM-освіти комунального навчального закладу «Черкаський обласний інститут післядипломної освіти педагогічних працівників Черкаської обласної ради», к.п.н.;

**ЛЕСЕЧКО Оксана,** вихователь Новоукраїнського навчально-виховного комплексу «дошкільний навчальний заклад-загальноосвітня школа І-ІІ ступенів» Чорнобаївської селищної ради Черкаської області

#### **РЕЦЕНЗЕНТИ:**

**ВОВЧЕНКО Олександр,** доцент кафедри комп'ютерних наук Київського міжнародного університету, к.т.н.

**ТІНЬКОВА Дар'я,** методист навчально-методичного центру професійнотехнічної освіти у Черкаській області

*Людина ХХІ століття – це кооперація з масовою комп'ютеризацією та Інтернетом. Освіта сьогодні покликана реагувати на виклики суспільства та трансформуватися у відповідності до ключових особливостей учнівської молоді. Одним із інноваційних підходів в освітньому просторі сьогодні є SMART-освіта. У посібнику охарактеризовано особливості даного освітнього напряму та запропоновано опис можливостей навчальних програм та додатків, які сприяють запровадженню SMART-освіти в умовах НУШ.*

SMART-технології як засіб підвищення якості освіти в умовах цифрового суспільства// Навчально-методичний посібник/ Ю. Зоря, Черкаси: КНЗ «ЧОІПОПП», 2022. 56 с.

*© КНЗ «ЧОІПОПП Черкаської обласної ради», 2022.*

## *Зміст*

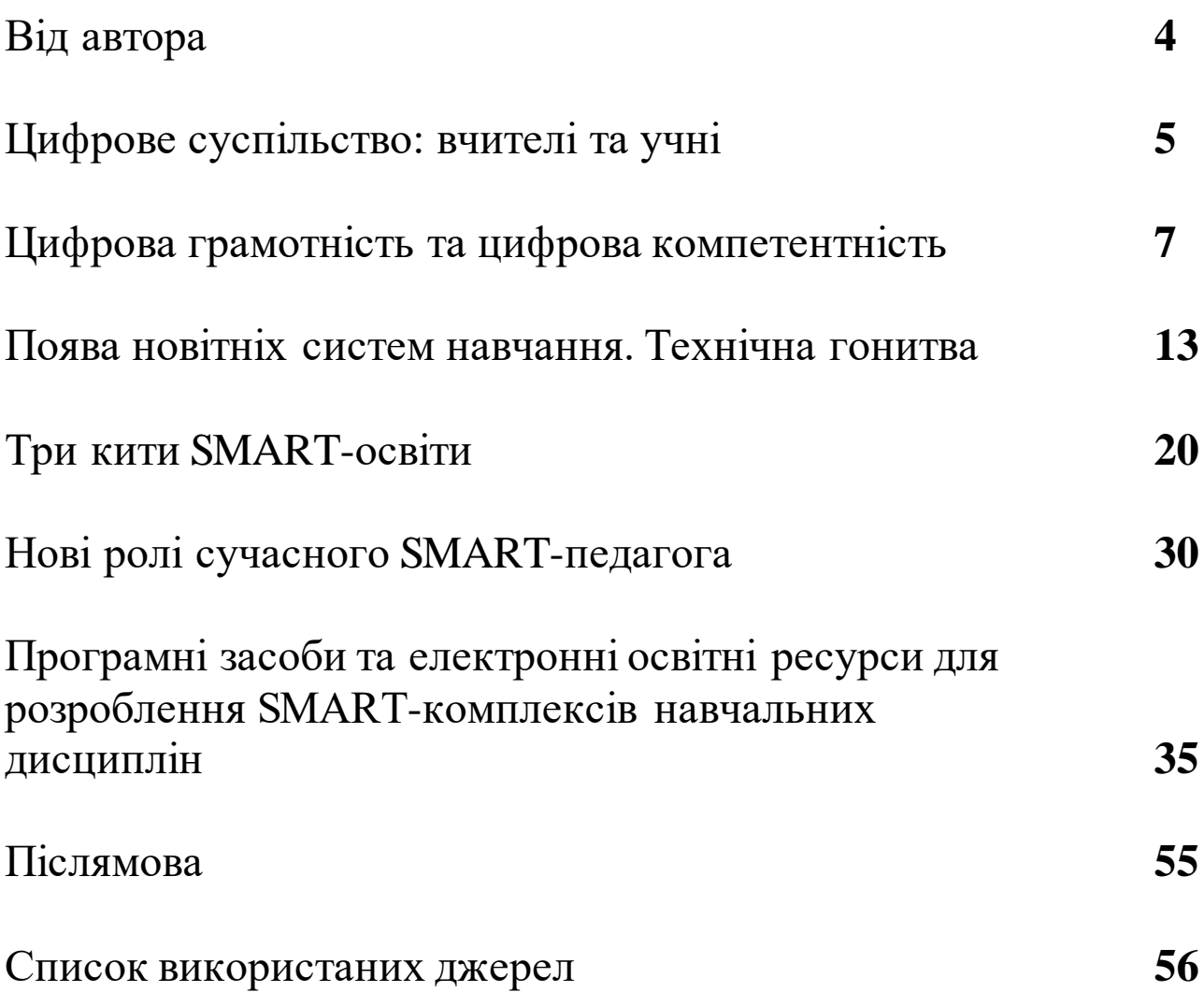

ХХI століття – період, коли інформаційні технології є невід'ємною частиною життєвого простору людини. Сьогодні з упевненістю можна констатувати факт існування нового цифрового покоління людей, для яких мобільний телефон, комп'ютер та Інтернет є такими ж важливими елементами їх життєдіяльності, як природа та суспільство.

Для даного етапу розвитку суспільства характерними є:

 збільшення ролі інформації, знань та інформаційних технологій у житті суспільства;

 зростання кількості людей, зайнятих інформаційними технологіями, комунікаціями та виробництвом інформаційних продуктів та послуг;

 наростаюча цифровізація суспільства із масштабним застосуванням телефонії, радіо, телебачення, мережі Інтернет, а також традиційних та електронних ЗМІ;

 створення глобального цифрового простору, що забезпечує ефективну інформаційну взаємодію людей, їх доступ до світових інформаційних ресурсів, задоволення потреб в інформаційних продуктах та послугах.

На хвилі бурхливого розвитку інформаційно-комунікаційних технологій кінця минулого століття виросло «digital-покоління», для якого SMART-пристрої та гаджети, що пропонують новітні технології, є обов'язковими елементами життєвого простору. Перехід до бездротової мережі, поширення розумних терміналів, прогресування SMART-пристроїв, розширення мобільного офісу – це нова якість суспільства, в якому сукупність використання підготовленими людьми технічних засобів, сервісів та Інтернету призводить до якісних змін у взаємодії суб'єктів, що дозволяють отримувати нові ефекти: соціальні, економічні, освітні.

4

## **ЦИФРОВЕ СУСПІЛЬСТВО: ВЧИТЕЛІ ТА УЧНІ**

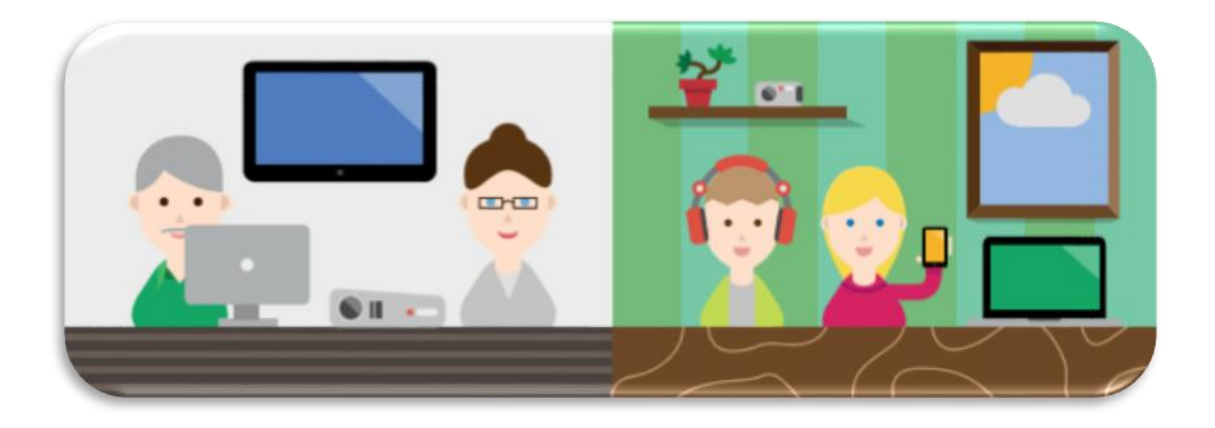

Темп змін у суспільстві наростає, і час наполегливо стукає у двері школи. Сучасні російські школярі істотно відрізняються від дітей та підлітків, які ходили до школи 10-15 років тому. Сьогодні вони на додаток до домашнього комп'ютера користуються гаджетами різного калібру - мобільними телефонами, смартфонами, айпадами, легко поєднують реальність і віртуальність. Інфокомунікаційна координата визначає нову соціальну ситуацію розвитку наших дітей та підлітків: у другому тисячолітті Інтернет стає важливим інструментом соціалізації підростаючих поколінь.

Російська аудиторія Інтернету стрімко зростає. Її значну частину становить молоде покоління. Діти та підлітки відкривають для себе світ за допомогою Інтернету, нова людина значною мірою формується під її впливом. Інтернет дає користувачеві величезні можливості як інструмент пошуку та отримання інформації, і як високотехнологічний засіб комунікації. Жити в цифровому середовищі — це «круто», тому діти та підлітки старанно осягають ази комп'ютерної грамотності, деякі з хлопців у технічному сенсі стають досвідченими користувачами. Вони безтурботно почуваються в кіберпросторі, дізнаються про нові технології та можливості практично одночасно з їх появою. Виростає нове цифрове покоління, озброєне різноманітними гаджетами і що почувається природно і невимушено не тільки в Інеті, а й у Глобальній Мережі загалом. Наскільки школа в особі вчителів готова до змін, які відбуваються з дітьми? «Своїми» чи «чужими» почуваються вчителі у цифровому світі?

5

Розглянемо деякі вектори змін, пов'язані із вищими психічними функціями.

**Пам'ять**. У дітей, які активно користуються пошуковими системами Інтернету, по-іншому починає функціонувати пам'ять: насамперед запам'ятовується не зміст будь-якого джерела інформації у Мережі, а місце, де ця інформація знаходиться, а ще точніше шлях, спосіб, як до неї діставатися. Дорослі самі потроху перестають запам'ятовувати телефони, адреси та іншу необхідну інформацію, яка раніше природно утримувалась у нашій пам'яті. Діти ж із народження живуть у цифровому світі. Доступність практично будь-якої інформації будь-коли з раннього віку змінює структуру мнемонічних процесів. Пам'ять стає не лише «неглибокою», а й «короткою» («кліпове мислення»). У дітей та підлітків формуються інше запам'ятовування, інша пам'ять, інші механізми утримання інформації.

**Увага**. Середня тривалість концентрації уваги порівняно з тією, що була 10-15 років тому, зменшилася в десятки разів. Якщо раніше дитина на уроці могла утримувати увагу протягом 40 хвилин, і це вважалося нормою, то зараз у класі на таку зосередженість здатні буквально одиниці.

**Мислення**. Особливості уваги, а також процесів сприйняття тісно пов'язані з широко феноменом «кліпового мислення». Маршалл Маклюен, теоретик ХХ століття, писав про те, що медіа це не просто інформаційні канали, і вони не лише постачають матеріал для наших думок, але ще й формують наше мислення. Формування «кліпового мислення» почалося задовго до появи Інтернету - як тільки у телевізора з'явилася велика кількість каналів і можливість легко перемикати їх. Воно побудоване швидше на візуальних образах, ніж на логіці та текстових асоціаціях, і передбачає переробку інформації короткими порціями. Про існування та особливості «кліпового мислення» сперечаються з 1990-х років, та деякими дослідниками воно сприймається як захисна реакція на інформаційне навантаження.

Феномен «кліпового мислення» – ознака того, що ми переживаємо найважливіший момент у нашій інтелектуальній та культурній історії – момент переходу від однієї моделі мислення – лінійної – до іншої, зовсім на неї не схожої – мережевої [6].

У той же час у житті цифрового покоління є чимало переваг, набутих завдяки епосі Інтернету. Візьмемо, наприклад, загадковий та приголомшливий феномен дитячої багатозадачності, який також пов'язаний із мисленням. Ми, дорослі, нерідко спостерігаємо картину, коли дитина, сидячи за комп'ютером, одночасно спілкується у чаті, займається пошуком у Мережі, завантажує музику, відстежує оновлення френдстрічки, періодично розмовляє по скайпу, слухає музику з плеєра, намагається робити домашнє завдання при цьому п'є сік і жує бутерброд. Такий режим діяльності характерний не тільки для роботи за домашнім комп'ютером це відбувається і на уроках у школі. Якщо вчитель розумітиме суть того, що відбувається, його не дратуватимуть діти, які на перший погляд неуважні і прагнуть зайнятися сторонніми справами.

Інший спосіб життя передбачає інший темп, треба встигнути багато побачити, зробити, багато на що відреагувати.

Феномен багатозадачності характерний для представників цифрового покоління і не властивий дорослим людям, які у нормальному стані, як правило, можуть ефективно займатися лише чимось одним. Після 50 років багатозадачність взагалі утруднена. Основною перешкодою для ефективності багатозадачності швидкість, з якою певна ділянка префронтальної кори головного мозку обробляє інформацію: дозволяє планувати довгострокові цілі, запам'ятовувати незакінчені завдання, відповідати за поділ великих завдань на дрібні частини та доводити їх до завершення. Інформацію, пов'язану з однією справою, кора встигає обробити, із двома – вже складніше, швидкість обробки значно зменшується. У той же час ця швидкість може суттєво зростати завдяки практиці та тренуванням. Що і відбувається з нашими дітьми у перенасиченому інфокомунікаційному потоці. Навігація у Мережі передбачає багатозадачність, діти, включені у цей процес, з ранніх років виростають націленими на одночасне вирішення різних завдань. Відповідно і їхній мозок починає працювати в іншому режимі.

## **ЦИФРОВА ГРАМОТНІСТЬ ТА ЦИФРОВА КОМПЕТЕНТНІСТЬ**

В інформаційному суспільстві поняття «грамотність», яке завжди було пов'язане з освітою та передбачало єдність трьох найважливіших компетенцій (читання, письмо та рахунок), суттєво

розширило свої межі. З'явилися та активно розробляються в рамках системи освіти поняття «комп'ютерної грамотності», «інформаційноцифрової грамотності», «медіаграмотності», «ІКТ-грамотності» та ін. [2, 7, 9, 10, 11]. Останнім часом все більш затребуваним стає поняття «цифрової грамотності». У ньому, з одного боку, дослідники намагаються об'єднати усі види грамотності, пов'язані з використанням інфокомунікаційних технологій, з іншого – виділити ті види компетенцій, які необхідні у світі у зв'язку з високим рівнем розповсюдження Інтернету. Поява цього поняття пов'язана з п'ятою за рахунком революцією у сфері грамотності – винаходом Інтернету.

Термін «цифрова грамотність» у книзі з однойменною назвою був популяризований у 1997 році Полом Гілстером [7]. Він визначив цифрову грамотність як здатність критично розуміти та використовувати інформацію, одержувану за допомогою комп'ютера у різних форматах із широкого діапазону джерел. Зрозуміло, що цей термін виник і став затребуваним у зв'язку з «оцифровкою» реальності та зі стрімким поширенням Інтернету. Більше ширше це визначення було конкретизовано Аланом Мартіном, який під цифровою грамотністю розумів усвідомлення, установки та здатність окремих осіб належним чином використовувати цифрові інструменти та засоби для ідентифікації, доступу, управління, інтеграції, оцінки, аналізу та синтезу цифрових ресурсів, для побудови нових знань, а також спілкування з іншими людьми з метою конструктивних соціальних процесів у конкретних життєвих ситуаціях [12].

Що ж таке цифрова компетентність? Аналіз існуючих визначень показує, що це концепція, в яку постійно вносяться зміни відповідно із удосконаленням інфокомунікаційних технологій. Більшість авторів включає у поняття цифрової компетентності здатності та навички ефективно використовувати цифрові технології у повсякденному житті, навички критичної оцінки технологій, мотивацію до участі у цифровій культурі, а також технічні навички, пов'язані найчастіше з комп'ютерною грамотністю [11,14].

Подальший розвиток поняття цифрової компетентності отримує своє продовження в уявленнях про цифрову культуру та цифрове суспільство.

Сьогодні цифрова культура – це частина повсякденної культури громадянина інформаційного суспільства, і вона також повинна регламентуватися за допомогою законів та етичних правил

поведінки, правил безпеки, спільно створених громадянами цього суспільства [3].

Проте внаслідок стрімкого розвитку інформаційнокомунікаційних технологій рефлексія мінливого світу відстає від досягнень науково-технічного прогресу. Норми та цінності, які мають стати регуляторами людської поведінки у новій культурі, нерідко недостатньо розроблені і осмислені.

Ще недавно вчені наполегливо говорили про необхідність дослідження віртуальної реальності. Сьогодні погляд на це питання кардинально змінюється – реальність та віртуальність вже не протиставляються. З'явився цифровий світ, що трансформує життя та діяльність людини. У суспільстві людина перестає бути просто користувачем віртуального простору або фахівцем, що його підтримує. Усе більш тісний взаємозв'язок реальності та віртуальності значною мірою надає нашій сучасності такі атрибуції, як різнорідність, складність, пластичність, неоднозначність, рухливість, швидкість, парадоксальність та невизначеність, що прийшли на зміну рівновазі та стійкості. Їхня сукупність, помічена на початку нового тисячоліття відомим соціологом Зигмунтом Бауманом, лягла в основу нової метафори, що визначає наше суспільство: «текуча сучасність» [4].

Цифровий світ висуває нові вимоги до своїх громадян: знати та вміти щось як і раніше важливо, але вже недостатньо, оскільки це дає лише статичну картинку. Щоб пояснити і передбачити подальший розвиток, виявити сильні та слабкі сторони та шляхи соціальних змін, потрібно враховувати те, як людина відноситься до цього світу, чого вона хоче, до якого розвитку готова та ін. Тому, говорячи про цифрову компетентність, ми маємо на увазі не тільки знання та навички користувача, але також його мотивацію та відповідальність. Якими б не були хороші знання та вміння підлітка або дорослого в Інтернеті, якщо він не хоче і не вважає за потрібне вчитися далі, враховуючи блискавичний розвиток технологій, він відстане швидко та неминуче. Інший приклад: цифровий розрив між поколіннями створює у підлітка ілюзію, що Інтернет – його особисте місце, де ніхто його не контролює, де все дозволено. Розвиток відповідальності, уявлень про те, що потрібно і що неприпустимо в Інтернеті, до чого треба ставитись обережно, як не заподіяти шкоди оточуючим, куди звернутися під час отримання фейкової інформації,

не встигає за швидким розвитком технологій і потребує додаткової уваги та зусиль.

У контексті культурно-історичної психології у широкому соціальному та психологічному сенсі компетентність сприймається як «знання дії» [3]. Її доданки: знання, вміння, мотивація виконання завдання, і навіть почуття відповідальності у виконанні обов'язків та досягнення поставлених цілей. Ці доданки і складають каркас цифрової компетентності як частини соціальної компетентності особистості, як загальної спроможності освоєння компетенцій, які дозволяють успішно використовувати сучасні технології в житті.

Таким чином, цифрова компетентність – це не тільки сума загально-користувацьких та професійних знань та умінь, які представлені в різних моделях ІКТ-компетентності, а також установка на ефективну діяльність та особисте ставлення до неї, засноване на почутті відповідальності.

З відповідальністю як компонентом цифрової компетентності пов'язане розуміння прав та обов'язків цифрового громадянина, правил поведінки у цифровому світі. Адже ефективне використання всіх можливостей ІКТ для навчання та самоосвіти можливо лише у поєднанні із прагненням мінімізувати ризики, які можуть мати нові технології. Сюди входить не лише забезпечення технічної безпеки, а й звернення до спеціальних служб у разі зіткнення з погрозами в Інтернеті, розуміння чого не потрібно робити в процесі онлайнкомунікацій (залежно від ступеня анонімності), розуміння, що в Інтернеті, як і в реальному житті, треба бути обережним. Цифрова компетентність – це в тому числі знання та вміння, що дозволяють дорослим та дітям використовувати Інтернет безпечно та критично.

Глобальність і комплексний характер Інтернету, його проникнення в різні галузі життєдіяльності людини вимагають прояву цифрової компетентності у різних видах діяльності.

Пропонуємо чотири напрями життєдіяльності людини, у яких повною мірою виявляються і можливості, і ризики цифрового світу, а саме:

інформаційне середовище (створення, пошук, відбір, критична оцінка контенту);

комунікації (створення, розвиток, підтримка відносин, самопрезентація, ідентичність, репутація);

споживання (використання Інтернету в споживчих цілях: замовлення, послуги, покупки та ін.);

технічна галузь (володіння комп'ютером та програмним забезпеченням і насамперед технічна безпека).

Компоненти цифрової компетентності можуть по-різному реалізовуватися у кожній з цих чотирьох напрямів. Використання Інтернету для спілкування, пошуку, скачування та створення контенту, вирішення технічних проблем, покупок та платежів – все це різні можливості та, відповідно, різні ресурси та компетенції особистості.

У конструкті «цифрової компетентності» перехрещуються інтереси різних спеціалістів. Політику, який приймає соціально значущі рішення, розробнику навчальних програм, практичному психологу, який стикається з наслідками входження Інтернету в життя людини, педагогу, який ставить перед собою завдання підвищення цифрової грамотності у своїх учнів, важливо мати простий інструмент для оцінки цифрової компетентності, що враховує її різні компоненти та її роль у різних галузях життя. Це так само важливо і для батьків, які прагнуть не відстати від своєї дитини в освоєнні цифрового світу, хочуть йти з нею разом невідомими просторами мережі Інтернет.

Німецький соціолог Ніклас Луман охарактеризував зміни, що відбуваються у сучасному суспільстві, як перехід від небезпеки до ризику. Ризик пов'язаний з діяльним потенціалом суспільства, що історично варіюється, і обумовлений людською поведінкою, включаючи і бездіяльність [8].

Досить часто розуміючи і не усвідомлюючи проблеми, які існують у цифровому світі, ми, дорослі, неправильними діями або своєю бездіяльністю, самі перетворюємося на додатковий фактор ризику. Таке розуміння ризиків, зумовлених розвитком сучасних інфокомунікаційних технологій, вимагає від дітей та дорослих формування соціально відповідального ставлення до своєї діяльності у Мережі. На дорослих покладаються додаткові зобов'язання щодо взаємодії з дітьми, щоб знизити такі ризики та запобігти можливим майбутнім збиткам. Цей вид соціальної відповідальності є найважливішою складовою цифрової компетентності дорослих, і дітей.

11

Враховуючи зазначені вище положення, під цифровою компетентністю ми розуміємо засновану на безперервному оволодінні компетенціями (системою відповідних знань, умінь, мотивації та відповідальності) здатність індивіда впевнено, ефективно, критично та безпечно вибирати та застосовувати інфокомунікаційні технології у різних галузях життєдіяльності (робота з контентом, комунікації, споживання, техносфера), а також готовність індивіда до такої діяльності.

Розглядаючи цифрову компетентність як складний комплексний феномен, що визначає життєдіяльність людини в цифровому суспільстві, ми включаємо до її структури чотири види компетентностей:

**1. Інформаційна та медіакомпетентність.** Це знання, вміння, мотивація та відповідальність, пов'язані з пошуком, розумінням, організацією, архівуванням цифрової інформації та її критичним осмисленням, а також із створенням інформаційних об'єктів з використанням цифрових ресурсів (текстових, образотворчих, аудіо та відео).

**2. Комунікативна компетентність**. Це знання, вміння, мотивація та відповідальність, необхідні для різних форм комунікації (електронна пошта, чати, блоги, форуми, соціальні мережі та ін.), що здійснюються з різними цілями.

**3. Технічна компетентність.** Це знання, вміння, мотивація та відповідальність, що дозволяють ефективно та безпечно використовувати технічні та програмні засоби для вирішення різних завдань, у тому числі використання комп'ютерних мереж, хмарних сервісів тощо.

**4. Споживча компетентність.** Це знання, вміння, мотивація та відповідальність, що дозволяють вирішувати за допомогою цифрових пристроїв та Інтернету різні повсякденні завдання, пов'язані з конкретними життєвими ситуаціями, що передбачають задоволення різних потреб.

Як і феномен цифрової компетентності загалом, кожна з компетентностей, що входять до її складу, має компоненти, пов'язані з мотивацією та відповідальністю. Мотиваційний компонент передбачає формування осмисленої потреби у цифровій компетентності як основи адекватної цифрової активності, що доповнює життєдіяльність людини. Компонент відповідальності

включає, крім зазначених вище, компетенції з онлайн-безпеки: вміння та навички забезпечення безпеки під час комунікації та під час роботи з інформацією в Інтернеті, забезпечення безпеки у вирішенні завдань, пов'язаних із споживанням, за допомогою Інтернету, а також технічної безпеки [6].

## **ПОЯВА НОВІТНІХ СИСТЕМ НАВЧАННЯ**

#### **Технічна гонитва**

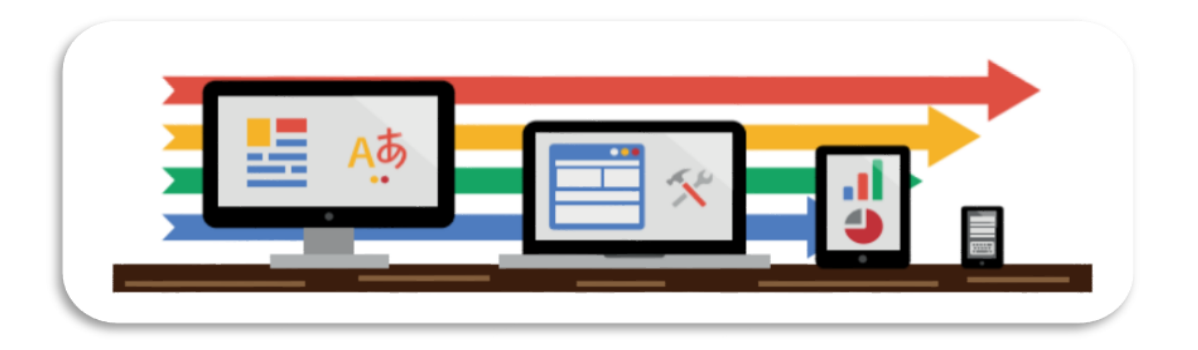

З кожним роком нас оточує все більше технічних пристроїв, які виконують різні побутові, професійні, розважальні функції. Серед них найважливіше місце займають пристрої, які забезпечують доступ до Інтернету і без яких вже неможливо уявити сучасне життя.

У 2013 році кожен другий житель нашої країни вже був користувачем Інтернету та мав як мінімум один технічний пристрій з доступом до мережі [2]. Це могли бути як стаціонарні комп'ютери, так і різні мобільні гаджети, які ставали і стають дедалі більше просунутими та «розумними». Сучасна цифрова техніка удосконалюється з кожним місяцем і поступово завойовує популярність у представників усіх поколінь. Гаджетоманія – захоплення цифровою технікою – охопила весь світ. Психолог Марк Гріффітс запропонував термін «технологічна залежність», що описує в широкому діапазоні відносини людини та технічних засобів. Гаджетоманія – один з її проявів. Питання, де проходить сьогодні межа між різними залежностями і дотриманням сучасного способу життя залишається відкритим. Технічний прогрес зсуває межі норми та патології. Замислюватися над відповіддю на це питання – справа дорослих. Діти та підлітки не рефлексують на цю тему, кожен дитина

мріє володіти найсучаснішим гаджетом. Дворічні діти незбагненним чином починають спритно та ефективно користуватися планшетами, мобільними телефонами, а до моменту вступу в підлітковий вік багато хто вже є володарями безлічі кишенькових і настільних пристроїв. Ключові зміни технологій визначаються збільшенням швидкості зв'язку (повсюдне використання швидкісного Інтернету), зменшенням розмірів пристроїв (від величезних комп'ютерів до планшетів і смартфонів) та вдосконаленням здатності людей до взаємодії (за допомогою додатків «завжди на зв'язку» та соціальних медіа). Вже зараз кількість мобільних пристроїв з виходом в Інтернет перевищує кількість людей на планеті, а до 2027 року за підрахунками аналітиків перевищить 20 млрд. [7].

Всі ці різноманітні цифрові пристрої, щоб задовольнити вимогливих користувачів, повинні бути не тільки стильними, красивими, зручними, а й розумними. Сьогоднішні мобільні телефони за своїм функціоналом цілком можна порівняти з настільними комп'ютерами.

Нові розробки в галузі програмного забезпечення націлені на те, щоб об'єднати всі пристрої доступу до Інтернету під єдиним інтерфейсом. На думку Лоренса Лессінга, автора книги **«Код та інші закони кіберпростору», сучасне суспільство вже зара**з настільки сильно залежить від Інтернету та цифрової техніки, що в недалекому майбутньому воно регулюватиметься не за допомогою законів, а за допомогою програмного забезпечення та технічних рішень.

Підростаюче покоління робить свій внесок у розвиток програм, що забезпечують роботу цифрових пристроїв та Інтернету. Відомо чимало юних комп'ютерних геніїв, які починали цікавитись гаджетами та програмуванням з 4-5 років, а до дев'яти років вже були визнаними фахівцями. Зацікавлені у комп'ютерних технологіях школярі реалізують свій потенціал у спеціальних середовищах програмування, що надають безліч можливостей: від написання простих програм до створення керованих роботів.

Сучасні цифрові винаходи не вкладаються у звичні схеми мислення, адже заголовки новин сьогодні присвячені цікавим винаходам у світі цифрових технологій, які можуть здатися фантастикою з книг минулого століття. Управління пристроями за допомогою погляду, «повітряний дисплей» - повнокольорове фізично проникне зображення прямо у повітрі, кероване за допомогою

мультитач-жестів; передача інформації через тіло людини, окуляри, що аналізують реальність та багато іншого вже існує у сучасному світі.

У міру того, як розширюються можливості учнів здобувати знання з різних джерел, поняття закладу освіти як місця освітньої практики зазнає істотної трансформації. Вже сьогодні учні старших класів та студенти вузів отримують значну частину своїх знань саме у Глобальній Мережі. У даний час ми всі присутні при народженні принципово нових систем навчання, заснованих на послідовному, всеосяжному застосуванні новітніх технологій.

Відповідно до щорічної доповіді міжнародної консультативної ради у галузі освіти та технологій (2020), яка була присвячена найбільш актуальним тенденціям, реформам, а також найгострішим проблемам у цій сфері, як ключові фактори розвитку освіти на період з 2020 до 2025 року було визначено наступні **тенденції** [15]:

• **Технології стають засобом, що дедалі більше розширює можливості навчання,** засобом спілкування та соціалізації, а також повсякденною та «прозорою» частиною життя школярів. Вони дозволяють керувати власним навчанням, носять мультисенсорний, повсюдний та міждисциплінарний характер, інтегровані практично у все, що ми робимо. З їх допомогою учні мають можливість брати участь у громадському житті, взаємодіяти зі своїми однодумцями та вчитися не тільки у класі, а й поза його межами.

• **Технології продовжують серйозно впливати** на те, як люди працюють, граються, навчаються, спілкуються та співпрацюють. Все частіше і практично скрізь технічні навички стають дуже важливими для успіху. Цифрова рівність у даний час розглядається як фактор освіти: ті, хто має технологічні навички, мають більше можливостей для успішного старту. Зміна традиційних професій і збільшення мобільність робочої сили роблять свій внесок у цю тенденцію.

• **Збільшується цінність інновацій та творчості.** Інновації оцінюються на найвищому рівні, вони необхідні всім закладам освіти для того, щоб їх випускники могли досягти успіху поза формальною освітою. У практиці навчання має відбиватися зростаюче значення інноваційної діяльності та творчості як професійних педагогічних навичок. Інновації та творчість не повинні пов'язуватися лише зі сферою мистецтва, ці навички однаково важливі для освіти, наукової діяльності, підприємництва та інших галузей.

• **Зростає цікавість до неформальних напрямів освіти**, таких як онлайн-навчання, наставництво та дослідницька навчальна діяльність. Дедалі більше поняття закладу освіти як місця освітньої практики змінюється у міру появи можливостей вчитися, використовуючи інші джерела. Для закладів освіти сьогодні відкриваються широкі перспективи працювати пліч-о-пліч з альтернативними освітніми джерелами, щоб переосмислити традиційні підходи, переглянути зміст і досвід, який вони можуть запропонувати.

• **Змінюється навчальне середовище.** Традиційно воно розглядалося як фізичний простір, проте сьогодні утвердилося його нове розуміння. Уявлення про навчальне середовище як простір, де здобувачі освіти навчаються («класна кімната»), розширилося до міждисциплінарних спільнот, що підтримуються технологіями, учасники яких займаються, спілкуються і співпрацюють віртуально. Така зміна концепції навчального середовища має явні наслідки для освітнього простору.

У контексті зазначених положень актуальності набуває **SMART-освіта,** яка більшістю сучасних дослідників розглядається як використання різних гаджетів (смартфонів, планшетів та інших аналогічних пристроїв) в освітньому просторі або як інструмент формування інтегрованого інтелектуального віртуального середовища навчання.

Необхідність розвитку інтегрованого інтелектуального освітнього середовища ґрунтується на достатньому ступені розвитку SMART-технологій, інтенсивності їх проникнення у повсякденне життя, на закономірності реакції системи освіти на постійно змінювані виклики часу. Основною причиною використання та впровадження SMART-освіти є необхідність удосконалення існуючої системи освіти відповідно до нових вимог SMART-суспільства.

SMART-освіта є такою освітньою парадигмою, яка передбачає адаптивну реалізацію освітнього процесу, можливу на основі використання SMART-технологій. Реалізація парадигми SMARTосвіти спрямована на формування процесу навчання та виховання для набуття знань, навичок, умінь та компетенцій, необхідних для гнучкої та адаптивної взаємодії із змінним соціальним, економічним та технологічним середовищем. SMART-освіта має забезпечити

16

можливість використовувати переваги глобального інформаційного суспільства для задоволення освітніх потреб та інтересів.

Основні положення, що визначають SMART-освіта запропоновано на рисунку 1.

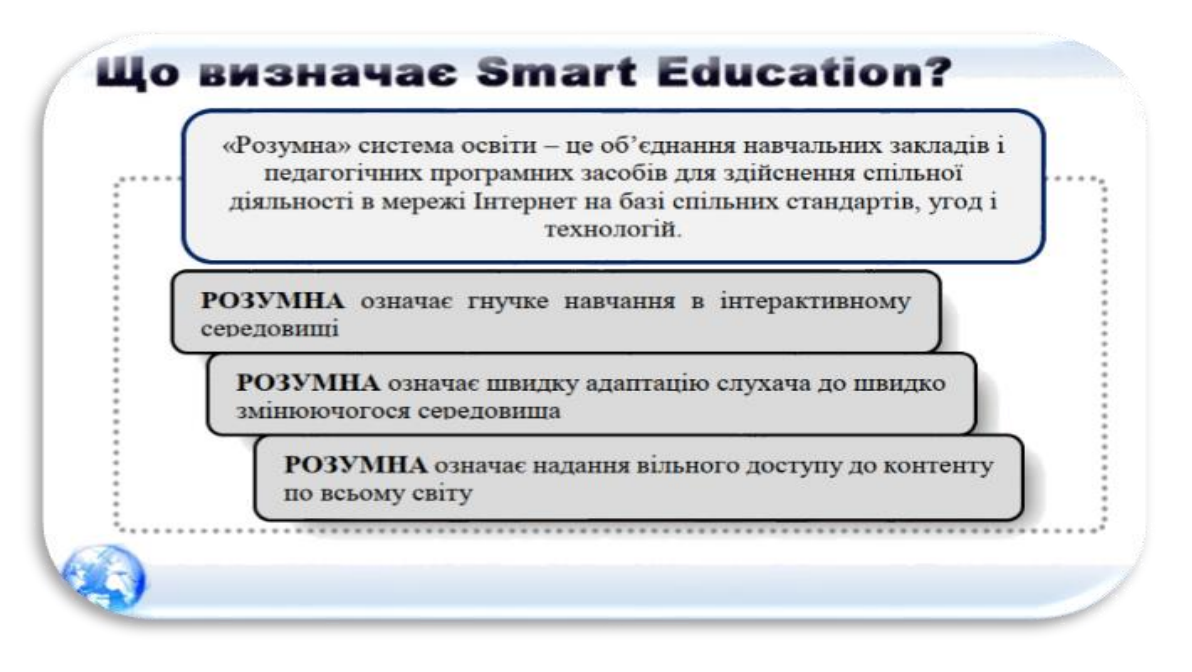

Рисунок 1. Визначення SMART-освіти

До основних принципів SMART-освіти належать:

1.*Використання в освітній програмі актуальних відомостей для вирішення навчальних завдань:* швидкість та обсяг інформаційного потоку в освіті та будь-якій професійній діяльності стрімко зростає, існуючі навчальні матеріали необхідно доповнювати відомостями, що надходять у режимі реального часу, для підготовки учнів до вирішення практичних завдань.

2. *Організація самостійної пізнавальної, дослідницької, проєктної діяльності здобувачів освіти*. Цей принцип є домінуючим під час підготовки дітей до творчого пошуку вирішення поставлених завдань, самостійної інформаційної та дослідницької діяльності.

3. *Реалізація освітнього процесу у розподіленому середовищі навчання.* Освітнє середовище не повинно обмежуватись територією закладу освіти або межами системи дистанційного навчання. Процес навчання має бути безперервним.

4. *Гнучкі освітні траєкторії, індивідуалізація навчання.* Різноманітність освітньої діяльності вимагає надання широких можливостей для учнів з вивчення освітніх програм та курсів, використання інструментів в освітньому процесі відповідно до їх можливостей здоров'я, матеріальних та соціальних умов.

Характеризуючи принципи становлення Нової української школи, провідні дослідники сучасності виділяють кілька основних векторів змін у відносинах педагог-учень, пов'язаних із розвитком сучасних технологій.

• **Збільшення самостійності та відповідальності учнів за результат освітньої діяльності.** Учитель навчає лише ядру дисципліни, формує в учнів здатність самостійно освоювати предмет поза цим ядром. Учень сам визначає, що він робитиме, спираючись на вже наявні у нього знання і уявлення про те, що йому необхідно дізнатися. Роль вчителя дедалі більше зводиться до спільного керівництва різними видами діяльності, які ініціюють та виконують самі учні.

• **Розширення кола джерел знань та навчальної інформації.** Учень сам визначає і знаходить значну частину інформаційних джерел та ресурсів. Вчитель рекомендує матеріали та інструменти, яким може користуватися здобувач, а також використовує джерела та ресурси, які знайшов учень. Все більше і більше у своїй роботі вчитель застосовує приклади та завдання з реального життя, не обмежуючись рамками підручників.

• **Індивідуальна праця перетворюється на спільну діяльність.** Більшу частину навчальної роботи здобувачі виконують спільно з однокласниками або у рамках творчих (дослідних) груп, використовуючи комп'ютер та/або Інтернет як основний інструмент своєї діяльності. Вчитель готує навчально-методичні матеріали у цифровому форматі, обмінюючись розробками з колегами в умовах та поза закладом освітии.

• **Освітній простір розширюється, виходить за межі класної кімнати.** Вчитель спонукає здобувачів освіти вчитися у різних умовах, у тому числі за межами школи як у реальному, так і у віртуальному середовищі. Навчальна робота здійснюється як на уроках, так і в поза урочній та позакласній діяльності, частину якої ініціюють самі учні. Педагог не знає та не повинен знати всіх відповідей. Школярі не очікують, що вчитель дасть їм відповіді на запитання, але вони розраховують, що він допоможе їм знайти ці

18

відповіді самостійно, використовуючи безліч різних джерел, у тому числі Інтернет.

• **Оцінка вчителя змінюється самооцінкою школярів, їх взаємною, а також автоматизованою оцінкою.** Оцінка починає служити не для того, щоб у категоріях «добре», «погано» чи «середньо» оцінити виконання учнями завдань учителя. Її призначення – зорієнтувати школяра на те, що потрібно зробити для розширення поля навчальної роботи та досягнення результатів.

• М**инуле традиційних інструментів навчальної роботи.** Сучасний школяр застосовує у своїй освітній діяльності інструменти, які використовуються професіоналами з різних галузей: текстові та графічні редактори, послуги обміну повідомленнями, онлайнлабораторії, геоінформаційні системи, цифрові вимірювальні прилади та ін. Відповідно, на зміну «крейдовій педагогіці» приходять інноваційні педагогічні технології, які враховують різноманітність навчальних стилів школярів.

• **Професійне зростання педагога.** Професійне зростання учителів це не лише поглиблені та розширені знання шкільного предмета, це пер за все удосконаленням загально-педагогічних навичок, знань та умінь. Особлива роль у професійному зростанні вчителя належить педагогічним аспектам застосування інформаційноцифрових технологій [12].

Для реалізації SMART -освіти необхідна реалізація трьох необхідних складових: технологічної, організаційної, педагогічної. Розгляньмо ці складові детальніше.

Технологічна складова базується на інформаційних смарттехнологіях.

Властивостями інформаційних технологій є інтерактивність, здатність до інтелектуального аналізу даних, можливість персоналізації даних, здатність створювати віртуальну особистість користувача. В навчальному процесі можуть бути використані різноманітні мультимедійні можливості, що дозволяють створювати навчальний контент.

Технології «смарт», з однієї сторони, дозволяють створювати «ефект присутності», з іншої, – дозволяють значно прискорити обмін контентом, змінювати його якість, можливість здійснення комунікації між учасниками навчального процесу.

Організаційна складова смарт-освіти базується на ефективності

використання смарт-технологій. Освітні програми мають формуватися на основі профілізації навчання, з урахуванням індивідуальної освітньої траєкторії і можливості інтеграції різних освітніх програм, ураховуючи те, що освітні програми мають відповідати принципу неперервності навчання (life long learning).

Особлива увага має бути приділена управлінню навчальним контентом і навчальним ресурсом у смарт-освіті. З цією метою, необхідно постійно коригувати освітні ресурси, доповнювати інформацією з сайтів і блогів, веб-квестів та ін.

З цією метою, необхідна реалізація управління академічними знаннями, що забезпечить гнучкість у розробленні та використанні навчального контенту.

Педагогічна складова смарт-освіти – це сукупність результатів навчання і педагогічних методів і технологій для їхнього досягнення. На основі цих методів і технологій формуються засоби навчання і використовуються спеціалізовані інформаційні смарт-технології.

Особлива роль у системі результатів смарт-освіти відводиться когнітивній компетентності, коли формується здатність бачити складні структури явищ, комплексне бачення проблеми, причини виникнення тих чи інших явищ, бачити альтернативи, давати власну оцінку, захищати та відстоювати власну точку зору та ін. Це відкриває можливість кожному формувати власне уявлення про світ.

Використання в навчальному процесі ідеології SMARTeducation вимагає серйозного педагогічного осмислення, впровадження нових педагогічних розробок, що дозволяють інтенсифікувати навчальний процес і підвищити його якість. Необхідний перегляд сформованих організаційних форм навчальної роботи: збільшення обсягу самостійної індивідуальної і групової роботи здобувачів освіти, зростання числа творчих і дослідницьких проєктів [9].

## **ТРИ КИТИ SMART-ОСВІТИ**

Реалізація SMART-освіти неможливе без забезпечення якісної роботи трьох складових: пристроїв, що дозволяють виходити в Інтернет, програмного забезпечення для

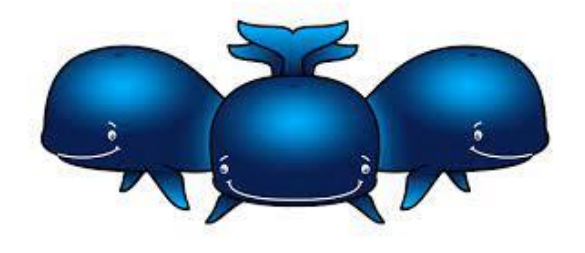

використання Інтернету та безпосередньо підключення до Мережі. Усі три складові згодом еволюціонували: збільшення продуктивності «заліза» призвело до ускладнення програм, появи нових мов програмування та операційних систем. Виникнення та вдосконалення локальних та глобальних комп'ютерних мереж стало наступним етапом у розвитку інформаційних технологій і дозволило поєднувати окремі пристрої для вирішення одного завдання.

У даний час всі три компоненти стимулюють розвиток один одного: потужні комп'ютери дозволяють створювати та виконувати більш складні програми, які у свою чергу, вимагають нарощування продуктивності «заліза», а комп'ютерні мережі створюють нові завдання, для виконання яких також потрібний розвиток двох інших компонентів.

Розглянемо три складові, що забезпечують реалізацію SMART-освіти у контексті зростаючого темпу технологічних змін [7].

## **Апаратні засоби («Залізо»)**

Перші комп'ютери почали з'являтися напередодні Другої світової війни. Це були здебільшого механічні або комбіновані

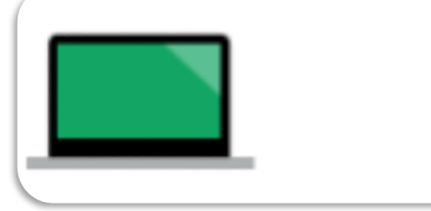

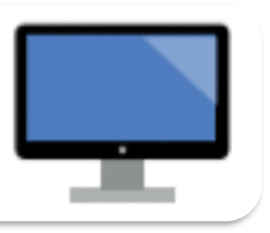

електронно-механічні пристрої, що виконували певний рівень завдань, таких як розрахунок траєкторії снаряду або розшифрування перехоплених повідомлень. В основі цих електронних обчислювальних машин лежали ідеї англійця Алана Тюрінга та американця Еміля Поста, які працювали незалежно один від одного.

Ґрунтуючись на ідеях Тюрінга, Джон Фон Нейман, один із видатних математиків XX століття, розробив актуальний досі принцип роботи пристрою, коли і виконувана програма і дані зберігаються в одному просторі пам'яті.

Розвиток електронної обчислювальної техніки прийнято ділити на покоління, кожне з яких визначається використовуваними фізичними елементами та технологією їх виготовлення.

Комп'ютери першого покоління використовували вакуумні лампи як елементну базу процесора, що робило пристрої крихкими, величезними та вкрай енергоємними. Наприклад, популярна машина IBM 650, випущена у 1954 році, важила близько 900 кг (за винятком блоку живлення, вага якого становила ще 1350 кг), причому обидва блоки за розміром займали площу невеликої кімнати. Вартість машини становила 500000\$. Перша радянська ЕОМ була розроблена Сергієм Лебедєвим на початку 1950-х років. Вона називалася «Мала електронна лічильна машина», містила 6000 вакуумних ламп і споживала 15 кВт, приблизно як 100 сучасних комп'ютерів.

Винахід у 1947 р. більш продуктивного, що споживає менше енергії, дешевого і невеликого за розмірами транзистора спричинило створення комп'ютерів другого покоління. Однак комп'ютери, як і раніше, були надзвичайно дорогими і використовувалися переважно у наукових чи військових цілях.

Справжнім проривом у обчислювальній техніці стала поява інтегральних мікросхем кристалів напівпровідникового матеріалу (зазвичай кремнію), у яких розміщується безліч транзисторів (до кількох мільярдів). Сучасні мікросхеми дозволяють на одному кристалі розміром з ніготь розмістити процесор, оперативну пам'ять, постійну пам'ять та порти введення та виведення. Комп'ютери, побудовані на основі інтегральних мікросхем, називають комп'ютерами третього покоління.

З часом технології виробництва вдосконалювалися, комп'ютери зменшувалися і дешевшали, що призвело до нового якісного прориву наприкінці XX століття: появи персональних комп'ютерів та проникненню мікропроцесорів у більшість споживчих приладів. Проте мікроелектроніка підійшла до межі, встановленої фізичними законами: збільшення кількості компонентів на кристалі інтегральної мікросхеми незабаром може призвести до того, що технічний процес виробництва наблизиться до атомних відстаней. Це вимагатиме від інженерів розробки нових підходів до створення обчислювальних пристроїв.

Деякі з таких підходів є вже зараз: оптоелектронні компоненти зайняли свою нішу у побудові комп'ютерних мереж, а деякі дослідні центри випускають досвідчені зразки оптичних процесорів. Технології квантових та ДНК-комп'ютерів також закладаються сьогодні. Можливо, одна з цих технологій стане основою появи комп'ютера п'ятого покоління.

У 1986 року в радянських школах запровадили новий предмет «Основи інформатики та обчислювальної техніки», і в цей же час почалося конструювання комп'ютера для освіти. У багатьох школах інформатика починалася з аркуша паперу і програмованого калькулятора, доки до них добиралися радянські комп'ютери першого покоління. Характеристики тих комп'ютерів були дуже скромні за сучасними мірками: процесор від 1 до 10 МГц, оперативна пам'ять від 32 до 128 кб, носій інформації магнітофонна касета чи дискета. Лише на початку 1990-х років комп'ютери з'явилися майже у кожній школі великих міст, але лише на початку 2000-х років комп'ютерні класи шкіл стали оновлюватися [1].

#### **Програмне забезпечення**

Комп'ютер, на відміну інших обчислювальних пристроїв, наприклад рахунків чи логарифмічної лінійки, завдяки програмному забезпеченню може вирішувати широке коло завдань.

Програмне забезпечення (ПЗ) – це посередник між апаратним

забезпеченням комп'ютера та користувачем. Воно надає користувачеві зручний та зрозумілий спосіб повідомити комп'ютер, що потрібно зробити. Для цього ми повинні використовувати тільки мишу, клавіатуру та відомі нам конструкції: поля введення, посилання та кнопки у різних програмах та на веб-сторінках. Мало хто, крім професійних програмістів, можуть «спілкуватися» з комп'ютером його мовою. Однак навіть зовсім маленькі діти можуть використовувати готове ПЗ та отримувати бажані результати, не підозрюючи, що з їх простими діями ховаються значні обчислення, звернення до локальної пам'яті комп'ютера чи іншим комп'ютерів по Мережі.

Програми, що працюють на персональному комп'ютері або пристрої, можна розділити на дві основні групи: системні та прикладні. Системне програмне забезпечення здійснює управління компонентами комп'ютерної системи та надає прикладним програмам зручний засіб взаємодії з «залізом». Часто користувачі не помічають або навіть не підозрюють про роботу цих програм, принаймні поки що щось не вийде з ладу. Прикладні програми

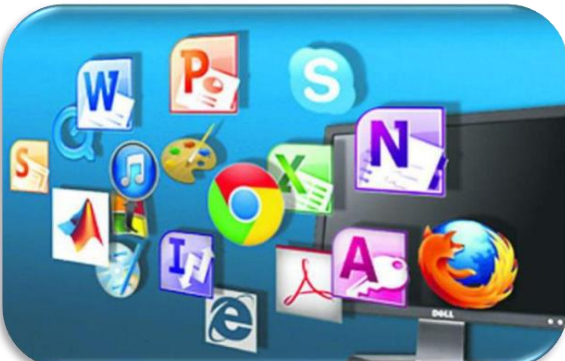

взаємодіють безпосередньо з користувачем і спрямовуються на вирішення конкретних завдань.

Це знайомі кожному користувачеві програми для роботи з текстом, прослуховування музики або перегляду відео, роботи в Інтернеті. Найпопулярнішою прикладною програмою для роботи в Iнтернеті  $\epsilon$  браузер (від англ. to browse – переглядати) – програма для перегляду веб-сайтів. Браузери поставляються з усіма настільними операційними системами та встановлені на більшість пристроїв, які мають доступ до Інтернету. Браузери та Всесвітня павутина вдосконалювалися одночасно, і розвиток цих програм багато в чому сприяв популяризації Мережі. Тому зараз багато хто досі називає браузер «виходом в Інтернет».

Діти та підлітки, що ростуть у цифровому світі, не тільки інтуїтивно опановують програми, але й іноді самостійно навчаються створювати нові програми. Більш того, великі IT-компанії та інститути, що займаються розробкою ПЗ, заохочують створення додатків дітьми та підлітками. Наприклад, у складі Массачусетського Технологічного Університету (США) є гурток Lifelong Kindergarten Group. У рамках його проєкту розвивається спеціальне освітнє середовище для дітей та підлітків, де вони можуть створювати власні програми мовою програмування Scratch. Цей проєкт підтримується Національним Фондом з науки США та найбільшими міжнародними IT-компаніями (Microsoft, Google, Iomega, фондом Intel та MacArthur Foundation). Створюючи свої інтерактивні програми, діти навчаються основ програмування та математики, а також розвивають творчі здібності, навчаються системному мисленню та роботі в команді. Можна навести багато прикладів, коли не лише старші підлітки, а й діти, які за віком повинні тільки розпочинати навчання у середній школі, розробляють популярні програми, створюють програми для великих компаній, перемагають у міжнародних конкурсах розробників [6].

З розвитком Інтернету новим кроком у розробці програм стала поява хмарних програм та сервісів. При використанні хмарних технологій усі дані, необхідні для роботи, знаходяться на віддаленому сервері, тому вони доступні з будь-якої точки земної кулі, де є можливість доступу до Інтернету. Крім того, при зберіганні файлів у «хмарі» можна не турбуватися про те, що при поломці або крадіжці

персонального пристрою буде безповоротно втрачено робочі документи або улюблені фотографії.

Сьогодні хмарні технології широко запроваджуються в освітній процес. Прикладом є електронні щоденники та журнали, особисті кабінети для учнів та викладачів, інтерактивні приймальні та ін. Завдяки хмарним сервісам можливим є дистанційне навчання.

Наприклад, в Індії діє проект «Бабусі на хмарі», що дозволяє задіяти інтернет-активних людей пенсійного віку для навчання дітей із малозабезпечених сімей.

Компанія **Google** пропонує закладам освіти хмарне рішення для електронної пошти, календаря, чату та інших інструментів спільної роботи на базі пакета Google Apps. Основний пакет можна доповнити десятками додатків Google. Разом із пакетом освітній заклад отримує панель управління, яка дозволить визначати, які програми будуть доступні різним групам користувачів: учням, викладацькому складу, іншим співробітникам або батькам. У Google Apps для навчальних закладів немає реклами, а сам пакет є безкоштовним.

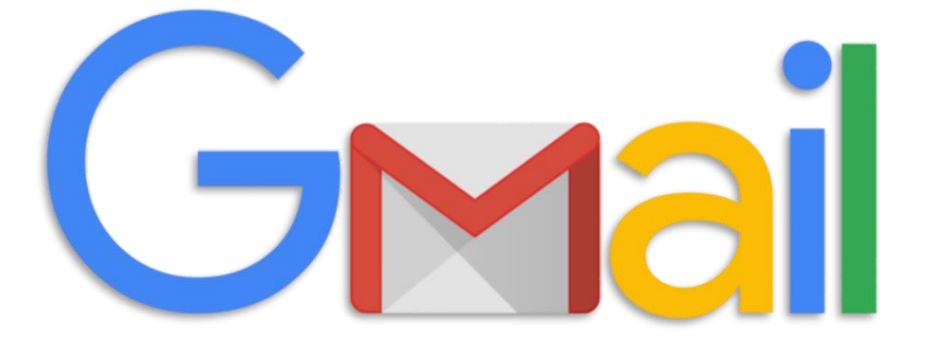

Основний пакет Google Apps для навчальних закладів включає наступні компоненти.

*Gmail.* Сховище електронної пошти та інструменти для пошуку, які допомагають учням швидко шукати потрібну інформацію та надсилати миттєві голосові або використання інТернеТа відеоповідомлення прямо зі своїх облікових записів (акаунтів). Ефективна фільтрація спаму та вірусів. Адміністратори Google Apps (особливо у навчальних закладах початкової та середньої освіти) можуть визначати, з ким користувачам буде дозволено спілкуватися електронною поштою.

*Календар Google.* Викладачі та учні можуть складати свій розклад та обмінюватися календарями та заходами.

*Документи Google* Спільне використання документів, електронних таблиць та презентацій, спільна робота в межах групи або всього навчального закладу в режимі реального часу. Адміністратори можуть керувати дозволами на доступ до файлів у масштабах усієї системи, а автори документів – надавати та відкликати доступ до них у будь-який час.

*Сайти Google.* Динамічні та безпечні веб-сторінки для учнів, викладачів, гуртків, тощо. Спільна робота та централізоване зберігання пов'язаних між собою документів, веб-змісту та іншої інформації на одному сайті.

*Google Відео* для навчальних закладів. Рішення для розміщення відеофайлів та організації спільного доступу до них, що дозволяє навчальним закладам та іншим організаціям використовувати відео як ефективний засіб внутрішнього обміну інформацією та спільної роботи.

*Відеозустрічі в Google+.* Можливість проведення відеолекцій та інтерактивних вебінарів з одночасним підключенням до десяти різних точок.

## **Мережі**

Крім великої різноманітності технічних засобів доступу до Інтернету існує безліч варіантів підключення цих пристроїв до світової мережі. Технології доступу до Інтернету можна розділити на дві основні групи: провідне з'єднання – дані передаються за допомогою кабелю, і бездротове з'єднання – дані передаються радіохвилями у певному частотному діапазоні.

#### **Інтернет з проводів**

Дротове з'єднання дозволяє підключатися до Інтернету через кабель. Серед основних видів провідного з'єднання можна виділити комутований доступ (через модем та загальну телефонну мережу), цифрову абонентську лінію (через спеціальну телефонну лінію), локальні мережі Ethernet (через спеціальний кабель від мережі провайдера). Усі перераховані способи, крім комутованого з'єднання, є широкосмуговим (або високошвидкісним) доступом до Інтернету. Розглянемо основні особливості, переваги та недоліки цих способів.

**Інтернет «по-старому».** Кожен, кому довелося користуватися Інтернетом, коли він тільки почав ставати масово доступний, пам'ятає хвилини, що проходили за прослуховуванням загадкових скрипучих звуків в очікуванні виходу в Мережу. Таким був один із перших способів доступу до Інтернету: комутований доступ (Dial-up) за допомогою модему та телефонної мережі загального призначення.

Під'єднаний до комп'ютера користувача модем здійснює перетворення даних для передачі аналогових телефонних мереж та підключення до сервера інтернет-провайдера. Такий доступ до Інтернету відносно недорогий, оскільки не вимагає додаткової інфраструктури, крім телефонної мережі та модемів. Але має ряд очевидних недоліків. Це низька швидкість передачі даних (її теоретична межа становить 56 Кбіт/с), а також те, що протягом всього часу підключення до Інтернету телефон залишається зайнятим. Крім того, з'єднання тимчасове – користувач або інтернет-провайдер розривають з'єднання після певного часу, після цього потрібно повторити підключення.

Через незручності використання комутованого доступу, а також у міру поширення широкосмугового доступу до Інтернету, все менше людей почало користуватися таким способом доступу до Мережі. Проте Інтернет «по-старому», як і раніше, залишається затребуваний у малонаселеній чи важкодоступній місцевості, де ускладнений розвиток інфраструктури, необхідної для широкосмугового доступу до Інтернету.

**Інтернет за телефонним кабелем.** Підключення по цифровій абонентській лінії (DSL - від англ. digital subscriber line) передбачає передачу даних по телефонній мережі загального призначення і так само, як комутований доступ, вимагає установки спеціального пристрої (DSL-модем). На відміну від комутованого доступу передачі даних за технологією DSL використовуються інші частоти, ніж передача голосових дзвінків. Це дозволяє одночасно передавати дані та дзвонити по телефону, не перериваючи з'єднання.

Крім того, суттєво збільшується максимальна швидкість передачі даних у порівнянні з комутованим доступом за допомогою модему (до 24 Мбіт/с). У той же час абонентські пристрої повинні розташовуватися на невеликій відстані від інтернет-провайдера, що

ускладнює використання технології у віддалених регіонах. Також швидкість передачі даних може бути істотно нижчим за швидкість прийому, що ускладнює завантаження великих обсягів даних до Інтернету [11].

**Локальні мережі з урахуванням Ethernet.** Ethernet – це технологія передачі даних по виділеній лінії – спеціальному кабелю, що безпосередньо підключає квартиру або офіс користувача до апаратури провайдера. Свій кінець кабелю користувач може приєднати або до комп'ютера, або до пристрою, що дає змогу надати доступ одразу кільком комп'ютерам. Підключення до мережі на основі Ethernet дозволяє забезпечити хорошу швидкість передачі даних (до 1 Гбіт/с, хоча провайдер може встановлювати обмеження швидкості доступу до Інтернету залежно від тарифу). На відміну від комутованого доступу, з'єднання виділеної лінії працює постійно, і у користувача часто є доступ до ресурсів локальної мережі провайдера на високій швидкості. У великих містах більшість користувачів віддають перевагу саме такому способу підключення до Інтернету у себе вдома, але в малонаселених та віддалених регіонах цей спосіб часто недоступний, оскільки вимагає від компанії-провайдера, що забезпечує підключення до Інтернету, значні фінансові інвестиції.

#### **Інтернет без дротів**

Бездротовий доступ не вимагає спеціального кабелю, а дозволяє підключатися до Інтернету і передавати дані за допомогою радіохвиль у певному частотному діапазоні. Розглянемо два основних способи бездротового доступу: Wi-Fi та мобільний Інтернет.

**Wi-Fi.** Технологія Wi-Fi (від англ. Wireless Fidelity – точність бездротової передачі даних) була розроблена у 1991 р. в Нідерландах для систем касового обслуговування. Wi-Fi часто використовується при побудові невеликих будинкових або офісних мереж, а також надання публічного доступу до Інтернету. Зараз до неї можна підключитися у багатьох громадських місцях: у кафе, бібліотеках, аеропортах, на вокзалах і навіть у громадському транспорті, наприклад, у метро, трамваях, автобусах. Wi-Fi-мережа складається з точки доступу (пристрої, підключеного до мережі інтернетпровайдера та Інтернету, що умовно кажучи, «роздається»), а також одного або кількох клієнтів – пристроїв, підключених до мережі. Кожна точка доступу має свій ідентифікатор мережі (SSID) – назва та

пароль доступу, знаючи які клієнт може підключитися до цієї мережі. Кожен користувач, якщо його пристрій має відповідне обладнання і знаходиться в зоні дії кількох Wi-Fi мереж, може вибрати, до якого з них підключитися. Майже всі сучасні ноутбуки та смартфони можуть підключатися до Wi-Fi. Це дозволяє бути набагато більш мобільним при використання Інтернету, але і тут є свої обмеження. По-перше, зона дії точки доступу порівняно невелика (зазвичай до 250 метрів) і залежить від багатьох факторів, наприклад від розташування об'єктів «на шляху» Wi-Fi-хвиль та пропускної спроможності матеріалу, з якого вони складаються. По-друге, на якість зв'язку в зоні Wi-Fi впливають інші пристрої, які працюють у цьому ж частотному діапазоні. Крім того, при використанні Wi-Fi швидкість доступу до Інтернету розподіляється між усіма клієнтами: чим їх більше, тим нижча швидкість.

**Мобільний інтернет.** Це спосіб доступу на основі мереж операторів стільникового зв'язку. Підключатися до мобільного Інтернету можна з мобільних пристроїв (телефонів, смартфонів, планшетів та ін.), оснащених SIM-картами, або з комп'ютерів, до яких мапа підключається через додатковий пристрій. Головна перевага такого доступу можливість виходу в Інтернет у будь-якому місці, де є стільниковий зв'язок. Сучасні мережі стільникових операторів надають досить високу швидкість обміну даними. Технології передачі в стільникових мережах прийнято ділити на покоління, з кожним новим поколінням змінюється частотний діапазон і зростає швидкість передачі. Наприклад, 2011 року 90% населення Землі проживало на території, де розгорнута мережа 2G, а сьогодні ми вже активно застосовуємо мережі 4G [14].

#### **Інтернет – Мережа мереж**

Усі перелічені вище технології дозволяють будувати локальні мережі, що покривають невелику територію. Вони об'єднуються з магістральними мережами та утворюють «Мережу мереж» - Інтернет. При цьому кожен учасник об'єднання встановлює власні правила поведінки, тарифікацію тощо,

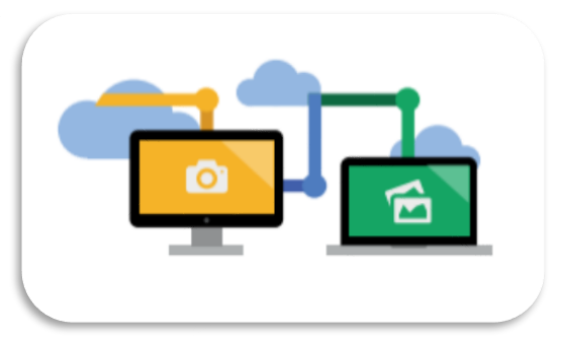

тобто, по суті, мережі керуються децентралізовано.

Проте дві системи, які мають для Інтернету винятково велике значення – система розподіл IP-адрес та система доменних імен (DNS) – керуються централізовано некомерційною організацією ICANN (Internet Corporation for Assigned Names and Numbers).

Будь-який обмін даними між комп'ютерами будується на основі чисел, а будь-яку операцію із даними можна звести до послідовності математичних операцій. Відповідно, адреси комп'ютерів в Інтернеті є числами, наприклад 192.168.35.147. Причому адресу визначає як конкретний пристрій, так і мережу, до якої належить пристрій.

Передача даних від одного пристрою, підключеного до Інтернету, до іншого іноді в одному мережі, але частіше перетинаючи межі кількох мереж – відбувається за допомогою IP-протоколу (IP - Internet protocol). У міру зростання кількості користувачів Інтернету стало зрозуміло, що чисельну адресацію використовувати надто складно – людям набагато простіше запам'ятовувати літери та слова, ніж послідовності цифр. Це підштовхнуло інженерів до створення системи адресації на основі символів та слів. Так 1983 року з'явилася система доменних імен DNS (Domain Name System). DNS є інтернетсервіс, головною функцією якого є зіставлення зрозумілих людині символьних імен, званих доменами, зі зрозумілими комп'ютеру чисельними IP-адресами. Домен є набори символів, розділені точкою. При цьому набори нумеруються з права на ліво і називаються рівнями. Наприклад, «example.su» складається з домену другого рівня «example» та домену першого (або, як частіше кажуть, верхнього) рівня «su». Система DNS міцно закріпилася в Інтернеті – сьогодні небагато користувачів замислюються про те, що за доменними іменами сайтів стоять числові IP-адреси [3].

## **НОВІ РОЛІ СУЧАСНОГО SMART-ПЕДАГОГА**

Перехід до цифрового освітнього процесу суттєво трансформує професійну діяльність. Розглядаючи вимоги цифровізації, особливостей цифрової грамотності та навичок сучасного педагога (розділ 2.3), до Вашої уваги були представлені нові ролі вчителя, які є найбільш перспективними у найближчому майбутньому.

Всі ці нові ролі були представлені в Атласі нових професій [7], які орієнтує суспільство на перспективну появу нових та зникнення традиційних професій у найближчі 15-20 років.

Поняття «**фасилітатор**» у науковий обіг було введено Карлом Роджерсом та розуміється (англ. Facilitator, від лат. Facilis – легкий, зручний) як людина, що забезпечує успішну групову комунікацію [2]. Його ключовим завданням є допомога в усвідомленні цілей та підтримка позитивної групової динаміки в досягненні поставлених задач засобами дискусії. Фасилітативна роль передбачає нейтральну позицію, щодо запропонованих позицій, які виробляють члени групи. Такий педагог створює комфортну атмосферу в групі, полегшуючи комунікацію та працює на основі принципів поваги та толерантності. В основі діяльності фасилітатора лежить особистісний підхід, що дозволяє виявляти ресурсні можливості учнів, демонструвати довіру, здійснювати пошук внутрішньої мотивації , активізувати мислення тощо.

В основі діяльності фасилітатора лежить особистісний підхід, що дозволяє виявляти ресурсні можливості учнів, демонструвати довіру, здійснювати пошук внутрішньої мотивації, активізувати мислення тощо. До його особистісних характеристик відносять – пунктуальність, точність, емпатію, відкритість, виразність мовлення, темп мовлення, ініціативність тощо.

**Ігромайстр** – фахівець, який розробляє та організує навчання за допомогою спеціальних розвиваючих ігор.

Педагог-ігромастер у сьогоднішній вітчизняній педагогічній практиці вже не рідкість, оскільки в сучасному освітньому процесі його послуги використовуються досить активно з метою розвитку розумових, творчих та комунікативних здібностей учнів [5].

Аналіз освітнього процесу показує, що педагоги задіють далеко не всі можливості ігрової діяльності, особливо цифрового освітнього середовища, що пов'язано не тільки з відсутністю необхідних компетенцій, але ще й з відсутністю достатньої кількості фахівців, здатних створювати ігрові методики – ігромастерів.

Ігромайстер ефективно моделює процес гри та спілкування, він повинен вміти експериментувати з різними методами та володіти основами ігротехніки.

У традиційно організованому освітньому просторі ця функція покладена на старших вожатих, організаторів позакласної та

позаурочної діяльності, частково – педагогічних працівників, які виконують функції класних керівників Принципова відмінність педагога-ігромастера від перерахованих вище педагогів полягає в тому, що в своєї діяльності він охоплює ширшу професійну сферу, його професія увібрала у себе характерні риси таких професій як сценарист, режисер, актор, організатор, викладач.

Традиційна структура освіти сьогодні замінюється запитом на творчі, оригінальні методи навчання, і гра стає важливою складовою педагогічної діяльності.

Цим і обумовлений запит на професію ігромайстра, який стає ключовою фігурою як у самому процесі навчання слухачів, так і в навчанні їх навичок ігрових технологій для застосування у подальшій професійній практиці.

Сучасний педагог повинен уміти поєднувати в собі поруч із традиційною роллю педагога ряд інноваційних ролей. Що допоможуть йому реалізовувати на належному рівні SMART-освіту.

Роль **тьютора** передбачає створення умов для неперервного зростання учня як суб'єкта власної життєдіяльності (навчання), який чітко знає для чого він навчається (цілі), як здійснювати продуктивне навчання (способи та засоби).

Дія педагога-тьютора цілеспрямована на:

- виявлення освітніх потреб, проблем та запитів учня;
- супроводження його на усіх етапах навчання;
- наповнення освітнього середовища надлишковими ресурсами, тим самим створюючи систему виборів;
- допомогу у вибудовуванні індивідуального маршруту досягнення цілей, спрямування його траєкторії розвитку;
- організацію навчального процесу на принципах індивідуалізації освіти, що не слід ототожнювати з індивідуальним підходом.

**Координатор освітніх онлайн-платформ**. Професія координатора освітньої частини онлайн-платформи буде активно потрібна в третьому десятилітті XXI століття [7]

Координатор освітньої частини онлайн-платформи повинен мати компетенції, необхідні у сфері застосування дистанційних технологій навчання.

До його основних завдань відносяться методичний та організаційний супровід онлайн-курсів, просування окремих навчальних програм та курсів, модерація комунікації педагогів та учнів на онлайн-платформах, формування запиту до технічного супроводу процесу онлайн-навчання.

Традиційно аналогічні функції у загальноосвітніх організаціях виконують заступники керівників з навчальної роботі або координатори освітнього процесу, складові розклад занять, що аналізують проблеми в організації освітнього процесу та розробляють пропозиції за їх вирішенням. По суті, кожен завуч, педагог освітньої

Організація в період вимушених обмежень через коронавірусну інфекцію вже спробувала себе в цій ролі.

**«Коуч***»* – це педагог, головним завданням якого є вивільнення самопізнання та потенціалу, прихованих у дитині на основі принципів дитиноцентризму.

Відповідно до філософії Коу Голлуей формулою коучингу є успіх діяльності, який дорівнює потенціалу особистості мінус перешкоди («успіх діяльності = потенціалу – перешкоди»).

Коучинговий супровід ґрунтується на основі принципів, визначених Мілтоном Еріксоном, а саме:

- усі люди володіють здатністю до розвитку;
- зміни відбуваються лише за умови наявності мотивації;
- усвідомлення власного потенціалу пов'язане із успішністю, що впливає на досягнення;
- розвиток відбувається лише за умови активного включення у процес діяльності, його осмислення та проектування майбутнього.

**Модератор** – спеціаліст, який володіє навичкою організації групового обговорення сформульованих на заняттях слухачами проблем, організатор колективної творчої роботи в офлайн та онлайн форматах. Завдання модератора – забезпечити високий рівень засвоєння нового матеріалу під час спільної практичної діяльності, тому модератор повинен володіти техніками ведення групової дискусії, мозкового штурму, групового аналізу та групової комунікації.

Для ефективної роботи модератор повинен мати системне мислення, вміти технологізувати процеси навчання, керувати проектами під час їх розробки та розуміти шляхи їх ефективної реалізації, що загалом входить до пулу компетенцій цифрової грамотності.

**Розробник освітніх траєкторій** – це спеціаліст, основним завданням якого є створення індивідуального «шляху навчання».

Зважаючи на те, що формат онлайн-навчання досить динамічно розвивається сьогодні і вийшов на новий якісний рівень, робота розробника освітніх траєкторій повною мірою відноситься і до побудові траєкторії навчання за програмами, що реалізуються в дистанційному форматі.

У сучасному класі вчитель виступає для учнів як **ресурсна особа** (**консультант**). Він є свого роду ресурсним центром, готовим надати учням інформацію або джерела, яких їм не вистачає при виконанні навчальних дій та запропонувати допомогу в разі потреби у їхньому пошуку. В умовах інформаційного суспільства і доступності будь якої інформації клас за певної організації може опрацювати до 100 джерел на одному уроці. Учні можуть користуватись матеріалами різних епох і регіонів, документами й працями експертів. Вони можуть спостерігати будь які природні явища і досліди та вивчати артефакти й пам'ятки. Це покладає на вчителя відповідальність за відбір і попередню оцінку дидактичного потенціалу можливих джерел. Його обов'язком є забезпечення навчального процесу та участі учнів всім необхідним і вчасно. Як ресурсна особа вчитель має спрямовувати учнів до використання різноманітних доступних джерел і не лише Інтернету. Він не повинен надавати багато інформації сам, «начиняючи» нею учнів. Його завданням є навчати їх пізнавальній самостійності та мотивації до навчання протягом життя.

Отже, вчитель Нової української школи має адаптуватись до потреб демократичного навчання ХХІ століття і бути здатним виконувати багато ролей для ефективного навчання. Спроможність педагогів продуктивно реалізовувати їх значною мірою залежить від взаєморозуміння, яке вчителі встановлюють зі своїми учнями, і, звичайно, від рівня їх власних знань і навичок.

34

## **ПРОГРАМНІ ЗАСОБИ ТА ЕЛЕКТРОННІ ОСВІТНІ РЕСУРСИ ДЛЯ РОЗРОБЛЕННЯ SMART-КОМПЛЕКСІВ НАВЧАЛЬНИХ ДИСЦИПЛІН**

Для створення SMART-комплексу може бути використана велика кількість програмних засобів.

Наведемо приклади програмних засобів, які можуть бути використані педагогічними працівниками закладів професійної (професійно-технічної) освіти для розроблення SMART-комплексів навчальних дисциплін.

**Microsoft Office 365** [14] – це хмарний власницький Інтернетсервіс і програмне забезпечення компанії Microsoft, що розповсюджується за схемою «програмне забезпечення + послуги».

Хмарний формат означає, що дані зберігаються в центрі обробки даних, а не на комп'ютері, що забезпечить користувачам доступ до документів і даних через браузер з різних пристроїв з можливістю виходу в Інтернет.

Найближчими конкурентами Office 365 є сервіси Google Docs/Google Apps, які Google пропонує з 2006 року. Google Docs – розроблений Google безкоштовний мережевий офісний пакет, що включає текстовий, табличний редактор і службу для створення презентацій. Це web-орієнтована програма, що працює в рамках webбраузера без установлення на комп'ютер користувача. Документи і таблиці, що створюються користувачем, зберігаються на сервері Google, або можуть бути збережені у файл. Це одна з ключових переваг програми, оскільки доступ до введених даних може здійснюватися з будь-якого комп'ютера, під'єднаного до Інтернету.

Доступ до особистих документів захищений паролем.

Доступна велика кількість засобів форматування: зміна розміру і стилю шрифту, вибір кольору та оздоблення, створення списків і таблиць, вставка картинок, посилань і спеціальних знаків.

Зберігаються документи автоматично, мірою внесення змін, але кожна правка записується, і можна користуватися функцією скасування і повернення змін так само, як і у звичайному текстовому редакторі.

Існує можливість завантажувати на сервер і скачувати з нього файли у різних форматах. Обсяг для зберігання файлів, перетворених у формат документів Google, не обмежений, для решти форматів сервіс Google Docs надає 15 ГБ дискового простору безкоштовно.

Microsoft Office 365 дає можливість навчальному закладу скористатися ефективністю «хмари», допомагаючи економити час і кошти, та вивільняти цінні ресурси. Система Office 365 поєднує програмний комплекс Office і онлайн-послуги для зв'язку та спільної роботи наступного покоління Exchange Online, SharePoint Online, Skype. Система Office 365 проста у використанні та зручна для адміністрування.

До складу Microsoft Office 365 входять служби Microsoft Exchange Online, Microsoft SharePoint Online, Skype для бізнесу, Sway, OneNote, Skype, Yammer, Microsoft Planner, OneDrive.

Служба Office 365 масштабована – вона може підтримувати як одноосібне використання, так і використання компаніями з десятками тисяч користувачів.

Хмарний офісний пакет послуг Microsoft Office 365 включає в себе:

− Exchange Online, що дозволяє розгорнути у хмарі сервіси електронної пошти Outlook, календаря і контактів і забезпечує захист від вірусів і спаму;

SharePoint Online для створення web-сайту організації і внутрішніх соціальних мереж для спілкування та взаємодії співробітників;

− Skype для бізнесу для організації відео- і голосових конференцій з колегами і партнерами, а також можливість налаштування та використання програм обміну миттєвими повідомленнями;

− Sway – он-лайновий сервіс для розробки спільних навчальних проектів;

− OneNote – сервіс для групової роботи, та формування електронного контенту;

− Yammer – корпоративна соціальна мережа для миттєвого обговорення, оповіщення.

Служба Office 365 пропонує знайомі класичні програми Microsoft Office та хмарні сервіси, зокрема пошту корпоративного рівня, спільні календарі, миттєві повідомлення, портал для зберігання та одночасної роботи з документами та відео конференції в HD якості.

Office 365 можна використовувати на всіх своїх пристроях – ПК, комп'ютері Mac, планшеті, смартфоні – і завжди можна мати найновішу версію програми. Використання його гарантує отримання надійного захисту з автоматичним резервним копіюванням даних, суворою політикою конфіденційності та оперативним захистом від зловмисних програм.

Сервіс може інтегруватися з корпоративними ERP і CRMсистемами.

Можливості служб Office 365, які використовуються у навчально-виховному процесі професійного (професійно-технічного) закладу.

## **Електронна пошта, календар і контакти**

Office 365 надає доступ до електронної пошти, календаря та контактів практично з будь-якого місця, в будь-який час і з будьякого пристрою, забезпечуючи захист від шкідливого програмного забезпечення і спаму. Доступ до електронної пошти, календаря та контактів можна отримати практично з будь-якого web-браузера, працювати зі звичними функціями поштового клієнта Outlook в webдодатку Outlook Web App. Легко планувати розклад зустрічей – завдяки спільним календарям, які доступні для перегляду відразу декільком користувачам.

Використовуючи електронну пошту Office 365 під час навчального процесу педагогічні працівники та учні мають низку переваг.

1. Зручний, простий, зрозумілий інтерфейс поштової скриньки. Педагогічному працівнику не потрібно перевчатись – користувачі працюють із вже знайомим інтерфейсом Microsoft Outlook.

2. Швидке та просте використання поштової скриньки – користуватись нею можна одразу після створення.

3. Відсутність рекламних текстів та зображень, захист від СПАМу. Відомості користувачів захищено на 5 різних рівнях: на рівні даних, на прикладному рівні, на рівні хоста, на мережному та фізичному рівнях. Розробники Office 365 заздалегідь проводять моніторинг із метою визначення невідомих потенційних загроз, передбачаючи зловмисну поведінку та відстежуючи нерегулярні події, що можуть указувати на загрози. Використовуючи поштову скриньку Office 365, навчальний заклад дотримується галузевих стандартів світового рівня, що підтверджують треті сторони.

4. Сумісність із системою Office. Використовуючи електронну пошту Office 365, користувач крім вище перелічених застосунків отримує безкоштовний доступ до документів Office, тобто забезпечена повна сумісність документів, створених у системі Office і веб-додатках Office Web Apps та збереження форматування й даних настільного ПК під час роботи он-лайн. Документи Office зберігатимуться у хмарі, не завантажуючи пам`ять шкільних комп`ютерів. Користувачі матимуть змогу використовувати, редагувати, надсилати, видаляти та надавати спільний (або вибірковий) доступ до своїх документів з будь-якого комп`ютера, якій є підключеним до Інтернету.

## **Web-сайти груп і загальнодоступні web-сайти**

Microsoft SharePoint онлайн дозволяє створювати web-сайти для обміну документами та інформацією між педагогічними працівниками та учнями. Педагогічні працівники можуть ефективно керувати роботою групи, обмінюючись з учнями документами, встановлюючи терміни виконання завдань і синхронізуючи всю потрібну інформацію. Всі учні отримують онлайновий доступ до навчальної інформації і можуть користуватися нею в будь-який час і в будь-якому місці. Дані педагогічних працівників і учнів можна захистити, контролюючи права доступу, читання, спільного використання документів.

#### **Спільна робота в OneDrive**

У програмі OneDrive можна:

− надавати спільний доступ до файлів і фотографій іншим людям;

− спільно працювати над документами;

− створювати фотоальбоми;

− мати доступ до своїх файлів із будь-якого пристрою.

Документи OneDrive можна швидко відкривати та зберігати безпосередньо в програмах Office, таких як Word, Excel і PowerPoint.

Якщо на комп'ютері також інстальовано класичну програму OneDrive (деякі випуски Office надаються з класичною програмою OneDrive), OneDrive і Office працюють разом, щоб швидше

синхронізувати документи та забезпечувати спільну роботу над документами одночасно з іншими користувачами.

Характеристика сервісу OneDrive:

− Сервіс OneDrive дозволяє зберігати до 5 ГБ інформації безкоштовно.

− Для зображень передбачений попередній перегляд у вигляді ескізів, а також можливість їх перегляду у вигляді слайдів.

− Для всіх папок і файлів можна визначити рівень доступу – від виключно персонального до публічного.

− Випускаються клієнтські додатки для Android, iOS, Windows Phone, Windows, Xbox, OS X, MeeGo 1.2 Harmattan, SymbianBelle.

Характерні переваги та недоліки роботи із хмарним сервісом Microsoft OneDrive.

Переваги:

1. Інтегрованість в операційну систему Windows;

2. Швидка синхронізація документів у «хмарі»;

3. Наявність розвиненого офісного пакета програм в онлайнверсії, що дозволяє створювати й обробляти документи без необхідності встановлення Microsoft Office на свій ПК;

4. Відсутність проблем із перенесенням документів із «хмари» до настільної версії офісних програм;

5. Можливість групової роботи над документом.

Недоліки:

1. Невеликий об'єм безкоштовного середовища;

2. Обмежений функціонал хмарних офісних додатків.

Популярність хмарних технологій зростає інтенсивними темпами. Виникнення та розвиток офісних пакетів програм, доступних онлайн, дозволяють не витрачати кошти на їх настільні версії. Хмарний сервіс OneDrive є зручним і потужним інструментом роботи з документом, за умови використання продуктів компанії Microsoft.

Обмін миттєвими повідомленнями і організація мережних нарад.

Служба Skype для бізнесу дозволяє швидко знайти потрібну людину і зв'язатися з нею за допомогою звичних додатків Microsoft Office. Є можливість знаходити педагогічних працівників і учнів та спілкуватися з ними в зручному місці – за допомогою різноманітних функцій присутності, обміну миттєвими повідомленнями, відео- і

аудіодзвінків і зборів по мережі. Можна виконувати голосові і відеодзвінки з одного комп'ютера на інший, проводити збори по мережі (аудіо-, відео- та web-конференції), спільно використовувати робочий стіл, інтерактивну дошку та презентації, як з колегами і учнями навчального закладу, так і з іншими користувачами за його межами.

Функції Skype для бізнесу: необмежена кількість нарад безкоштовні мережеві наради, запрошення за URL-адресою, підтримка всіх пристроїв, спільний перегляд екрана, спільний перегляд екрана або файлу, вбудований чат, повноцінні презентації PowerPoint, дошка, спеціальні аксесуари.

#### **Презентації в Sway**

Sway дає змогу швидко й легко створювати інтерактивні звіти, презентації, бюлетені, особисті історії та надавати до них спільний доступ для робочих, навчальних і персональний цілей. Можна легко збирати текст, зображення, відео та інший вміст в інтерактивному онлайновому форматі, застосовувати дизайнерські макети та колірні схеми або обирати пропозиції Sway щодо елементів оформлення, які підходять для даного вмісту, надавати спільний доступ до готових презентацій Sway в Інтернеті.

Презентація складається не зі слайдів, а з карток.

Кожна картка може містити заголовок, текст, гіперпосилання, фото, відео, аудіо.

Картки можна групувати між собою.

Є й інші можливості, наприклад, знайти потрібний файл в пошуковику, або завантажити відео з You Tube.

На кожній картці розміщується тільки один якийсь об'єкт.

Виключення - картка із заголовком, на ній може бути і текст і фонове зображення. Власне, на будь-якій картці з зображенням можна додати підпис, але він буде дуже невеликим за розміром тексту й непрезентабельним. Тому для тексту доречно відвести окрему картку.

При перегляді презентації доступ до неї може мати кожен, у кого є посилання, інакше її бачитимуть тільки авторизовані користувачі.

Також презентацію можна вбудувати на інший сайт, або поділитися нею в соціальних мережах.

## **Тестування, анкети в Microsoft Forms**

Microsoft Forms дає змогу створювати тести, опитування, анкети, а також легко переглядати їх результати. Створюючи тест або форму, можна запросити інших користувачів відповісти на неї в будьякому браузері або навіть на мобільному пристрої. Отримавши результати, можна скористатися вбудованими засобами аналітики, щоб оцінити відповіді. Дані форми, наприклад, результати тестів, можна легко експортувати до програми Excel для додаткового аналізу або сортування.

Значною перевагою електронних форм є те, що результати анкетування в них опрацьовуються автоматично, аналізуються, виводяться в наочному вигляді. Електронні форми зберігаються в хмарному сховищі, постійно доступні, до них можна звернутися у будь-який момент. Нарешті, слід відзначити, що відмова від паперових анкет та перехід до електронних форм корисна з точки зору екології, є однією з складових охорони природи.

Microsoft Forms пропонують QR-код, відсканувавши який можна відкрити форму на телефоні або планшеті, також коди, які дозволяють вбудувати форму в інтернет ресурс, це актуально для постійно діючих форм, які є частиною сайту чи блогу.

При використанні пакету Office 365 Education зручно попередньо створити групу учнів, в такому випадку поширити серед них посилання на форму можна одним листом, адресованим усім учасникам групи.

Те, що поширення форми не потребує особистого контакту з респондентами, дозволяє тримати зв'язок з учнями, які на заняттях відсутні, здійснювати дистанційне навчання, отримувати зворотний зв'язок від батьків вихованців тощо.

### **Спільні завдання в Microsoft Planner**

Веб-програма Microsoft Planner об'єднує команди, завдання, документи й розмови для ефективнішого планування та співпраці.

Для кожного плану передбачено окрему дошку, де можна групувати завдання в блоки. Можна класифікувати завдання за станом або виконавцем. Щоб оновити стан завдання або призначити його іншому виконавцю, просто перетягніть завдання з одного стовпця в інший.

Програма Planner дає змогу вкладати файли в завдання та працювати над цими файлами разом. Обговорювати завдання можна безпосередньо в програмі. Завдяки Planner усі розмови та кінцеві результати групи зберігаються в плані, а не залишаються в різних програмах.

Savefrom.net − це веб-ресурс, який дозволяє безкоштовно завантажувати аудіо, відео файли та інші матеріали з youtube.com, vimeo.com, soundcloud.com, facebook.com, а також багатьох інших популярних сайтів і соціальних мереж.

Основні можливості SaveFrom.net:

− Швидкий доступ з панелі інструментів браузера.

− Завантаження відео, аудіо та інших матеріалів.

− Підтримка декількох десятків ресурсів.

− Завантаження відео безпосередньо з веб-сторінки, на якій воно розміщене.

− Отримання списку посилань для завантаження в разі розміщення на сторінці кількох відео.

− Можливість вибору якості відео, яке буде завантажуватися.

− Завантаження відео з Facebook в один клік на сторінках користувачів, в новинній стрічці і коментарях.

− Відсутня необхідності у встановленні додаткових програм під час завантаження матеріалів з файлообмінників.

**Розширення SaveFrom.net** – універсальний інструмент не тільки тому, що дозволяє завантажувати мультимедійний контент відразу з декількох веб-ресурсів, але також тому, що працює практично з усіма популярними браузерами – з Google Chrome і всіма клонами на базі платформи google chrome, Opera, з Mozilla Firefox і навіть з Safari.

Встановити розширення SaveFrom.net можна абсолютно безкоштовно з магазинів розширень кожного окремого браузера, а також з офіційного сайту самого сервісу SaveFrom.net.

Після установки SaveFrom.net helper вмонтується кнопкою на панелі браузера, викликавши контекстне меню на якій, отримаємо доступ до налаштувань розширення.

Після того, як встановимо SaveFrom.net помічник в браузер, кнопку розширення потрібно додати в меню швидкого доступу браузера.

Щоб потрапити в налаштування розширення, в меню швидкого

доступу біля кнопки SaveFrom.net необхідно вибрати відповідний пункт у спадному списку опцій.

Переходимо по посиланню для установки розширення Tampermonkey, що забезпечує установку в Google Chrome сторонніх розширень.

Налаштування розширення SaveFrom.net helper в Google Chrome з'являються на підтримуються сервісом веб-ресурсах окремої непримітної кнопкою праворуч.

На веб-сторінках відеороликів в соцмережах і на відеохостингах побачимо додатково кнопку «Завантажити». При її натисканні нам буде доступний вибір формату і якості завантаження відео.

Вибираємо потрібні формат і якість, і відеоролик негайно ж почне завантажуватися за допомогою рідної завантажувача браузера.

**Premiere Pro** – провідний програмний пакет для редагування відео для кіноіндустрії, телебачення й Інтернету.

Комплексні творчі інструменти, інтеграція з іншими програмами й службами Adobe, а також потужні технології Adobe Sensei дають змогу створювати чудові фільми та відео за допомогою простих мережевих процедур.

Програма Premiere Pro є найкращим рішенням для індустрії як серійних, так і повнометражних телесеріалів. Інтегровані, ефективні робочі процеси та нові методи візуального розгортання ресурсів дозволяють швидко уточнити будь-який матеріал, не виходячи з часової шкали. Автоматичні інструменти на основі технології Adobe Sensei скорочують час виконання складних завдань, що полегшує фокусування на сценарії.

Програма дозволяє встановлювати будь-який сучасний формат, включаючи 8K і VR.

Рідна підтримка ряду форматів файлів і прості робочі процеси з файлами заміни дозволяють легко обробляти матеріали навіть на мобільних робочих місцях. Це дозволяє швидко та швидко доставляти матеріали, оптимізовані для будь-якого екрану.

Програма Premiere Pro не тільки пропонує інструменти для обробки кольорів, звуку та графіки, але й ефективно працює з іншими програмами та службами, такими як After Effects, Adobe Audition та Adobe Stock. Наприклад, ви можете – безпосередньо у програмі – відкрити шаблон анімації з After Effects або завантажити його з Adobe

Stock для налаштування. Програма Premiere Pro може бути інтегрована з сотнями партнерських технологій.

Premiere Pro тепер пропонується з новою програмою Premiere Rush – всеосяжним інструментом, який працює з усіма пристроями.

Тепер можливо записати матеріал на свій телефон, а потім зібрати його та поділитися ним у соціальних мережах за допомогою телефону, планшета або комп'ютера. Щоб продовжити роботу над файлами з програми Rush, потрібно просто відкрити їх у програмі Premiere Pro.

**Adobe Audition** – це комплексний набір інструментів, що включає підтримку роботи з кількома доріжками, відтворення форми сигналу й спектральне відображення для створення, мікшування, редагування та відновлення аудіовмісту.

Цей потужний звуковий редактор дозволяє прискорити процес обробки аудіо та відео, забезпечуючи довершену якість звуку.

Adobe Audition пропонує необмежені можливості мікшування, редагування, створення майстер-копій і обробки звукових спецефектів. Інструмент поєднує гнучкість технологічного процесу з граничною простотою у використанні і дозволяє створювати різноманітну музичну продукцію найвищої якості. Ця програма є повноцінною студією звукозапису, що оснащена гнучкими і простими у використанні інструментами.

Основні можливості і особливості Adobe Audition: сумісність з додатками від сторонніх виробників; вбудовані засоби запису компакт-дисків; гнучкі і точні засоби редагування і попереднього прослуховування; вбудована функція створення компакт дисків; підтримка технології ReWire; підтримка технології VST; частотне редагування звуку; коригування за висоті тону звучання; розширена підтримка відео; зміна довжини аудіо фрагмента на шкалі часу; автоматичне усунення тріску і шуму; видалення вокалу або інструменту з аудіо, і безліч інших корисних властивостей.

Adobe Captivate (раніше відома як RoboDemo) - програма електронного навчання для Microsoft Windows, і з п'ятої версії для Mac OS X, яка може бути використана для демонстрації програмного забезпечення, запису відео уроків, створення симуляції програми, створення навчальних презентацій і різних тестів в. swf форматі. Можливо конвертувати згенерований Adobe Captivate .swf в .avi, для завантаження на сайти відео-хостинги. Для створення симуляцій програм, Captivate може використовувати праву і ліву кнопку миші і натиснення клавіш.

Adobe Captivate також можна використовувати для створення скрінкасти, подкастів, і конвертування презентацій Microsoft PowerPoint у формат Adobe Flash.

За допомогою Captivate можна створювати і редагувати інтерактивні демонстрації програм, симуляції, підкасти, скрінкасти, ігри і уроки. Для демонстрацій програм, можливий запис у реальному часі. Створені за допомогою Captivate скрінкасти займають набагато менше місця, ніж повноцінні записи з екрану.

Користувачі можуть редагувати Captivate презентації для додавання ефектів, активних точок, текстові області, відео і т.д. Автори можуть редагувати вміст і змінювати час появи того чи іншого елемента. Натискання на активні точки може переводити як на інші слайди, так і на зовнішні посилання.

Captivate підтримує імпорт зображень, презентацій PowerPoint, відео,. Flv і аудіо в будь слайд проекту.

Спеціалісти різних рівнів підготовки використовують цей редактор для швидкого створення захоплюючих додатків е-навчання, таких як інтерактивні симуляції, що дозволяють кінцевим користувачам виконувати із ними окремі дії, прості демонстрації програмного забезпечення, тренування базуючись на попередній сценарій, короткі тести, практикуми для відпрацювання набутих навичок. Кінцевий документ може бути опублікованим у популярному форматі Flash для надлегкого розповсюдження online, його також можна експортувати у формат MP3 для подальшого прослуховування, або ж роздрукувати для використання у якості роздаткового матеріалу.

Редактор Adobe Captivate вирішує основні проблеми, з якими стикаються професіонали навчання:

− для створення потужного модуля е-навчання потрібно лише кілька хвилин;

− редактор Adobe Captivate не вимагає додаткових технічних знань або навичок: той, хто має бодай елементарні навички роботи із комп'ютером може створювати модулі е-навчання за лічені хвилини;

− редактор Adobe Captivate завжди слідкує за тим, щоб використовувані дані були найновішими – вся робота із редактором полягає в створенні слайдів, а це гарантуватиме швидке розуміння з боку користувача;

− вміст редактора Adobe Captivate використовує відомий Flash Player, що встановлений на більш ніж 97% усіх комп'ютерів, що з'єднані із мережею Інтернет. Фактично будь-хто може переглянути програму, виконану в цьому редакторі;

− вміст редактора Adobe Captivate також легко інтегрується із системами Модель Об'єкту Спільного Вмісту (SCORM) та Комітету з питань Комп'ютеризованого навчання в Авіаційній Промисловості (AICC).

Робота із редактором надзвичайно проста: в слайди просто вставляються малюнки, відео, аудіо, навіть короткі тести.

Файли Flash (SWF) можна переслати по e-mail, опублікувати на Web сервер або використати із технологією Adobe Acrobat – для легкого створення PDF файлів, що міститимуться у демонстраційній програмі. Редактор Adobe Captivate є одним із засобів революційної зміни в обміні ідеями та інформацією. З допомогою інтерактивного вмісту, пасивні глядачі навчальної презентації перетворюються на її учасників. Всі файли можна пересилати за допомогою мережі, або завантаживши їх на портативні носії.

У редакторі Captivate існують три режими створення проектів, і кожен із них використовується для окремої мети:

демонстрація (Demonstration). У переважній більшості випадків цей режим створення проектів не є інтерактивним.

Кінцевий споживач проекту переглядатиме його і вивчатиме щось нове. При використанні цього режиму редактор Captivate автоматично додає написи на екрані та вставляє блоки виділення для натиснення маніпулятором миші, а також відслідковує його рухи;

симуляція (Simulation). Цей режим створення проекту вимагатиме залучення користувача, додасть блоки для натиснення маніпулятором миші, додасть написи відображення поточного стану користувача, також додасть написи із підказками. Хоча цей режим створення проекту не записуватиме рухів маніпулятора миші;

− навчання (Training). З усіх інших режимів цей режим найважчий. Хоча він дещо нагадуватиме режим Симуляції, додатковим елементом тут є залучення як педагога, так і учня. В цьому режимі задаються питання і відповідь вводиться з клавіатури або натисненням маніпулятора миші. В цьому режимі також можна відіслати відповіді до Системи Управління Навчанням (LMS) для запису поточних результатів.

Документ, який створюється в Adobe Captivate, називається проектом, що складається з окремих слайдів, які можна додавати, редагувати чи видаляти. Сховище для зберігання ресурсів (аудіо файлів, зображень, анімації тощо) в Adobe Captivate називається бібліотекою (Libraries), де об'єкти впорядковуються за відповідними папками Audio, Images, Media, Presentations.

Однією з важливих переваг програми Adobe Captivate є те, що у ній дуже зручно створювати тести для перевірки знань. Програма пропонує декілька видів тестових слайдів, які можна вставляти в проект з метою проведення оцінювання. Таким чином можна легко створювати тести, використовуючи всі існуючі види завдань, наприклад такі, що передбачають вибір однієї чи кількох правильних відповідей із кількох варіантів, визначення правильної послідовності, співставлення, введення відповіді з клавіатури тощо. Особливістю роботи над тестами є виставлення потрібних значень для параметрів, які визначають властивості тестів, а потім переходити безпосередньо до їх створення. Порушивши цей порядок, автор буде змушений вручну вносити зміни в кожний слайд, якщо встановлені параметри не підходять.

Таким чином, Adobe Captivate можна застосовувати для демонстрації можливостей програмного забезпечення, створення відеоуроків, симуляцій прикладних програм, розробки навчальних презентацій з будь-яких предметів та тестів різних типів, організовувати дистанційне чи онлайнове навчання, шляхом створення курсів, навчальних програм і віртуальних класів.

Програма дає можливість імпортувати і використовувати у навчальних матеріалах зображення, презентації PowerPoint, відео, аудіо та файли у форматі Flash Video.

**Adobe Media Encoder** (раніше Adobe Encore DVD) − додаток призначений для створення напівпрофесійних DVD-Video- і аматорських Blu-Ray-дисків.

Відео- та аудіо-ресурси, призначені для розміщення на диску, можуть мати будь-який підтримуваний формат, в процесі запису вони транскодуются в MPEG-2-відео і Dolby Digital-аудіо.

Меню для DVD може бути створено безпосередньо в самій програмі, вибрано з бібліотеки або спроектовано в Adobe Photoshop.

Відео може бути імпортовано безпосередньо з Adobe Premiere Pro і Adobe After Effects без проміжного прорахунку.

Програмне забезпечення Adobe Premiere Pro дозволяє працювати швидко як на ноутбуках, так і на настільних комп'ютерах.

А можливості використання різних платформ і вбудована підтримка форматів гарантують високу продуктивність. Запис звуку з двох мікрофонів, обмін проектами з програмами Apple Final Cut Pro і Avid, пакетне фонове кодування для смартфонів, планшетів і ПК - ці та інші функції роблять роботу з додатком більш ніж зручною. В один і той же проект можна додавати матеріали в різних форматах, причому це не позначається на швидкості відтворення.

Програма, також, дозволяє виконувати швидке і надійне кодування для багатоекранної середовища Adobe Media Encoder дозволяє зберігати проект для перегляду на ПК, смартфоні, планшеті або телевізорі. Використовуючи інтуїтивно зрозумілі попередні установки і контекстні меню, можна задати налаштування для різних форматів один раз, а потім виконувати пакетне кодування безпосередньо в процесі роботи.

Гнучкі, точні і надійні інструменти програми за допомогою загальноприйнятого поєднання клавіш з можливістю настройки підвищують зручність, а функціональні, інтуїтивно зрозумілі інструменти обрізки і редагування дозволяють працювати більш точно і впевнено.

**Blender3D** − пакет для створення тривимірної комп'ютерної графіки, що включає засоби моделювання, анімації, вимальовування, після-обробки відео, а також створення відеоігор.

Особливостями пакету є малий розмір, висока швидкість вимальовування, наявність версій для багатьох операційних систем -FreeBSD, GNU/Linux, Mac OS X, SGI Irix 6.5, Sun Solaris 2.8 (sparc), Microsoft Windows, SkyOS, MorphOS та Pocket PC. Пакет має такі функції, як динаміка твердих тіл, рідин та м'яких тіл, систему гарячих клавіш, велику кількість легко доступних розширень, написаних мовою Python. Починаючи з версії 2.61 з'явились функції «відстеження камери», та «захоплення руху».

Характерними особливостями пакету Blender є його невеликий розмір та підтримка багатьох популярних операційних систем.

Функції пакету:

підтримка різноманітних геометричних примітивів, включаючи полігональні моделі, систему швидкого моделювання в режимі subdivision surface, криві Безьє, NURBSsurfaces, metaballs, відсікання полігонів та векторні шрифти;

− універсальні вбудовані механізми вимальовування та інтеграція з YafRay;

− інструменти анімації, серед яких inverse kinematics, арматурна (скелетна) та сіткова деформація, ключові кадри, нелінійна анімація, timeline, vertex weighting, constraints, динаміка м'яких тіл включаючи визначення колізій форми об'єктів при взаємодії, динаміка рідин, Bullet динаміка твердих тіл, система волосся на основі частинок та система частинок при визначенні колізій об'єктів.

− Python використовується як засіб створення інструментів і прототипів, системи логіки в іграх, як засіб імпорту/експорту файлів (наприклад COLLADA), автоматизації завдань.

− основа системи нелінійного редагування відео та роботи з музикою.

− Game Blender – підпроект Blender, що надає інтерактивні функції, такі як визначення колізій, рушій динаміки та програмована логіка. Також він дозволяє створювати окремі real-time додатки починаючи від архітектурної візуалізації до відео ігор.

Програма для 3D моделювання Blender може працювати в декількох режимах:

− режим об'єкта (Object mode) - дозволяє вибирати об'єкти, переміщати їх, повертати, і рухати як вам потрібно;

− режим редагування (Edit mode) - дозволяє змінити вершини об'єкта, його лінії і площини, ви можете змінювати сітку в цьому режимі.

− скульптурний режим (Sculpt mode) - режим редагування 3D сітки;

− режим малювання (Vertex Paint mode) - дозволяє змінити кольори фігур;

− режим малювання текстур (Texture Paint mode) - дозволяє розфарбовувати текстури;

− режим товщини (Weight Paint mode) - дозволяє змінити товщину поверхонь;

− сітковий режим (Particle mode) - зручний для роботи з системами частинок.

Використання тривимірних моделей надає додаткові можливості пояснити сутність усіх закономірностей об'єкту, що продемонстровано на прикладі 3D ілюстрацій до властивостей цього об'єкта.

Вимоги до навчальних 3D моделей надають можливість структурувати процес їх створення та поширення в мережі інтернет, а також сприяють дослідженню методології їх використання у навчальному процесі.

**iSpring Free Cam** дозволяє записувати будь-яку частину екрану, редагувати записане відео та завантажити його безпосередньо на YouTube або зберегти як WMV.

iSpring Free Cam включає повний набір функцій для створення професійних відеоуроків і навчальних презентацій.

Вбудований аудіо- та відеоредактор російською мовою допомагає перетворити запис екрану в повноцінний відеоурок.

При необхідності ви можете видалити небажані фрагменти відео в будь-який час після запису екрану монітора.

Якщо готове відео містить фоновий шум, ви можете швидко прибрати його з усією записи.

Щоб поліпшити аудіосупровід, ви можете відрегулювати гучність, застосувати ефект загасання / наростання звуку або приглушити його для деяких фрагментів.

Програма неймовірно проста у використанні завдяки чистій, інтуїтивно зрозумілий інтерфейс.

SunRav Bookeditor – пакет програм призначений для створення і читання електронних підручників або книг.

Знання, досвід можна передати в красивому і зрозумілому вигляді, використовуючи мультимедійні засоби: анімацію, зображення, аудіо та відео ролики.

При необхідності організації доступу до підручників і книг через Інтернет або локальну мережу рекомендуємо скористатися програмою SunRav WEB Class, яка допоможе створити онлайн бібліотеку, доступну для перегляду за допомогою будь-якого браузера.

Пакет програм SunRav BookOffice складається з двох додатків: SunRav BookEditor − для створення і редагування підручників, SunRav BookReader − для перегляду підручників. За допомогою пакету програм можна створювати документацію у вигляді EXE

файлів, CHM, HTML, PDF форматах, а також в будь-яких інших (використовуючи шаблони). У підручниках можна використовувати всю потужність сучасних мультимедійних форматів: аудіо і відео файли, зображення (PNG, JPEG, GIF (включаючи анімовані), Flash,будь-які OLE-об'єкти та інші.

Програма для створення і редагування (SunRav BookEditor) має вбудовану систему перевірки орфографії (ніякі додаткові бібліотеки/програми не потрібні).

Потужна система посилань дає змогу створювати посилання з будь-якого місця на розділи поточної книги, на інші книги, на тести (використовується програма tTester), на веб-сторінки мережі Інтернет або на будь-які інші документи. Глибина посилань не обмежена.

Можливе відкриття посилань в спливаючих вікнах, зовнішній вигляд яких можна налаштувати.

Редактор має простий, зрозумілий інтерфейс, підтримує українську мову. Програма обладнана вбудованою системою перевірки орфографії. Під час розроблення електронного видання можна працювати з багатьма мультимедійними форматами: аудіо- і відеофайлами, зображеннями, Flash-анімацією, підключати тестові блоки.

Створені електронні публікації можуть включати необмежену кількість розділів і підрозділів.

Можливостями програми є такі:

− робота зі стилями тексту (зміна накреслень шрифтів, шрифтові виділення);

− зміна параметрів абзаців (вирівнювання, інтервали, відступи);

− використання зображень (PNG, JPG, JPEG, GIF, BMP, ICO, WMF);

− використання OLE-об'єктів (формули Microsoft Equation), використання мультимедійних та інтерактивних елементів (відео, аудіо фрагменти, GIF анімація, кнопки, форми, випадаючі списки);

− експорт розділів та книги у формат HTML, RTF, DOC, XLS тощо;

− імпорт документів у форматах HTML, RTF, TXT, DOC, XLS;

− компіляція файлів у формати CHM та EXE;

− зручна навігація в електронній публікації;

− використання засобів гіпертексту;

− підтримка системи посилань;

− створення тестів за допомогою підключення пакету SunRav TestOfficePro.

Можна також розповсюджувати електронні підручники на CD і DVD дисках разом з безкоштовною програмою для перегляду SunRav BookReader, яка має функцію озвучування підручника, проводити індексний і повнотекстовий пошук, автоматично перегортати сторінки, читати текстові, HTML, RTF і MS Office документи, змінювати зовнішній вигляд, використовуючи теми, організовувати підручники і розділи у Вибране. При цьому не потрібно інсталювати на комп'ютер користувача ніяких програм.

Використання пакету програм дає змогу читати книги з ZIP архівів, а також архівувати підручники в ZIP архіви.

My TestEditor − це система програм (програма тестування учнів, редактор тестів та журнал результатів) для створення та проведення комп'ютерного тестування, збору та аналізу результатів, виставлення оцінок за вказаною в тесті шкалою.

Для встановлення програми MyTest на ПК достатньо розархівувати завантажений архівний файл в довільну папку.

У редакторові можна редагувати завдання і відразу ж бачити їх як побачить учень. Інтуїтивно зрозумілий інтерфейс дозволить швидко створити або змінити тест.

У будь-який момент можна змінити зміст, тип завдань, порядок завдань в тесті. Кількість завдань в тесті не обмежена. Автоматично програма пропонує п'ять варіантів відповіді (для завдань із списком варіантів), але це не означає, що користувач повинен використовувати рівно п'ять варіантів. В завданні може бути від 1 до 10 варіантів. Їх реальну кількість програма визначить сама. Можна змінювати порядок завдань (використовуючи перетягування або меню), додавати і видаляти завдання, дублювати, копіювати в буфер обміну і вставляти, змінювати тип.

Можна форматувати текст запитання і варіантів завдання у текстовому редакторі (наприклад, Word) і вставляти в програму. Під час збереження тесту, якщо в ньому використовуються зображення програма зберігає їх в один файл тестом. При цьому, якщо кілька разів використовується один і той самий малюнок, то розміри файлу не збільшуються. Можете додати в створюваний або редагований тест завдання з будь-якого іншого тесту. При додаванні завдань

можна вибрати які саме завдання додати (відзначити галочками), вказати чи додавати в цей тест теми з початкового.

У редакторі тестів можна експортувати тести для друку. Цей тест можна або відразу роздрукувати, або зберегти у файл, а потім відкрити у текстовому редакторові (Microsoft Office Word або OpenOffice.org Writer).

Важливою перевагою програми є можливість обрати параметри захисту електронного видання. Серед таких параметрів є: встановлення паролів на перегляд і редагування підручника; заборона друкування підручника, виділення та копіювання фрагментів у буфер обміну; дозвіл користування підручником тільки з компакт-диску; обмеження пробного періоду користування підручником, обмеження кількості запусків, встановлення конкретної кінцевої дати використання.

Easy GIF Animator − це інструмент для створення анімованих GIF зображень. Завдяки цьому редактору можливо швидко і просто створити анімовані кнопки і банери на основі вибраних зображень.

Easy GIF Animator дозволяє змінювати різні настройки GIF файлу, наприклад, можна вибирати інтервал між зміною зображень.

Easy Gif Animator допоможе вам створити:

− анімовані банери,

− анімовані кнопки,

− різні види простих і складних анімацій.

Для роботи можна використовувати зображення в форматах gif, jpg, jpeg, png, iso, bmp, а на виході отримувати зображення в форматах gif, avi, flash.

Програма дає можливість:

− створювати «анімацію з нуля» або за допомогою Майстра;

− редагувати кадри в процесі роботи;

− редагувати створені раніше або готові гіфки;

− застосовувати різноманітні ефекти для тексту та зображень;

− попередньо переглядати результат роботи в вашому браузері;

− змінювати розмір анімації, експортувати з неї все або тільки окремі кадри, а також робити прозорими необхідні її частини;

− додавати музику при збереженні в форматі flash;

− генерувати HTML код для публікації в Мережі.

Крім цього, для зображень різного розміру, є можливість змінювати розмір оригіналу і підганяти його під розмір кадру.

Редактор також включає в себе кілька фільтрів зображень, різні способи зміни кадрів і текстовий редактор, щоб додавати текст в ваш анімований GIF файл.

**ChmBookCreator** – це простий у використанні продукт, який дозволяє на основі файлів у форматах HTM, TXT, DOC і RTF створити електронний посібник, що буде виглядати як звичайна розгорнута книжка на паперовому носії. За допомогою ChmBookCreator можна створити добре структурований електронний підручник.

**TurboSite.** Безкоштовна програма для створення сайтів і електронних підручників. Можна створити HTML-сайт або електронний підручник з підтримкою коментарів, формою зворотного зв'язку, відеофайлиами, JavaScript-сценаріями тощо.

Програма дуже проста в обігу, не вимагає знання мов програмування та розмітки тексту.

Зазначимо, що електронний підручник, побудований на технології www (як інформаційна система) являє собою окремий сайт чи розташований на сайті, як на платформі.

Необхідність підтримки відкритого доступу, простоти роботи із SMART-комплексом, забезпечення можливостей подальшого розширення та удосконалення зумовлюють використання сучасних web-технологій.

**Flickr.** Цей фотохостинг (рис. 2.58) має мільйонну аудиторію, що використовує Flickr для зберігання знімків і відеороликів, а також для пошуку ілюстрацій. Сервіс ратує за авторські права, надаючи користувачам можливість захищати свої роботи за допомогою невільних і вільних ліцензій (в тому числі за допомогою ліцензій Creative Commons). У Flickr є як веб-версія, так і додатки для IOS і Android.

**Електронні конструктори уроку** (рис. 3) – це комп'ютерні програми для створення уроків з готових дидактичних матеріалів (конспекти, презентації, таблиці). На деяких сайтах можна навіть спробувати створити власний урок за допомогою конструктора уроку

54

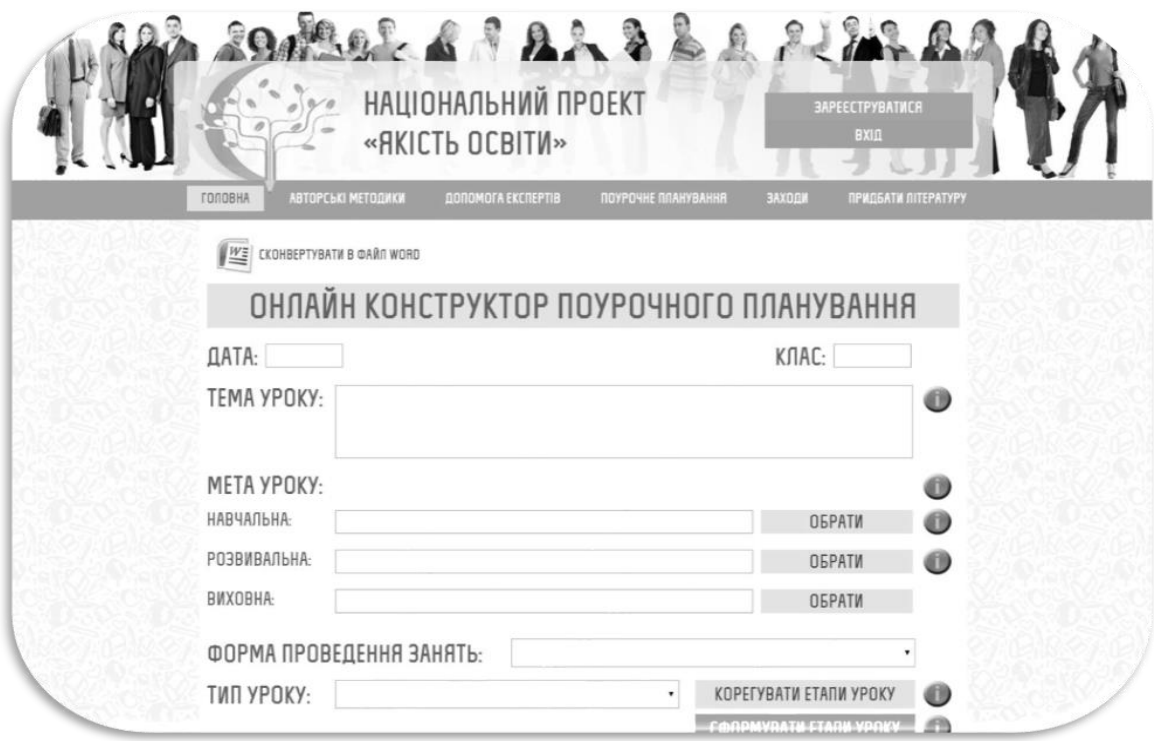

Рис. 2. Онлайн конструктор поурочного планування

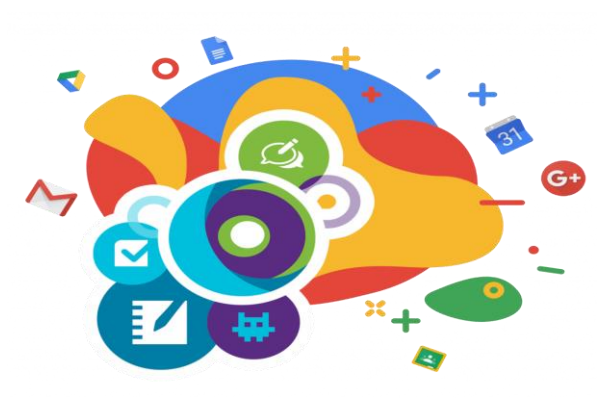

## *Післямова*

*Сьогодні, у період розвитку цифрового суспільства та реформування НУШ SMART-освіта є формуючою парадигмою вітчизняного освітнього простору. Концепцією Smart-освіти є створення інтелектуального середовища, безперервного розвитку компетентностей учасників освітнього процесу, включаючи заходи формального і неформального процесу навчання на* 

*основі новітніх технологій.*

*Ключем до розуміння SMART-освіти – є широка доступність знань. У результаті впровадження SMART-освіти учні зможуть вільно отримувати необхідну інформацію, підвищиться рівень застосування інноваційних технологій, що в свою чергу зможе максимально задовольнити зростаючі вимоги здобувачів освіти, створити стійку мотивацію до отримання знань, вказати на важливість навчання та подальшого самонавчання для успішного майбутнього і кар'єрного зростання.*

#### **СПИСОК ВИКОРСИТАНИХ ДЖЕРЕЛ**

1. Від смарт-технологій – до смарт-освіти і смарт-суспільства [Електронний ресурс]. – Режим доступу : http://www.fulbright.org.ua/uk/ news/163/smart.html

2. Діденко Л. В. Засновки: СМАРТ-країна / Л. В. Діденко, В. І. Кондрашова-Діденко // Гілея: науковий вісник. Зб. наук. праць / Гол. ред. В. М. Вашкевич. К.: «Видавництво "Гілея"», 2016. Вип. 107 (4). 484 с. С. 306-310.

3. Єрмоленко А. Б. «Розвиток національного освітнього простору в контексті надбань Теорії Поколінь // Вісник національного університету оборони, 2015. 1 No3(40). С. 82-87.

4. IT-галузь України: підсумки 2015-го і перспективи 2016-го року від керівників провідних IT-компаній України. URL: http://news.finance.ua/

5. Кадемiя М. Ю. Електронний навчальний посібник : Проблеми створення та використання // Педагогіка i психологія професійної освіти : Результати досліджень перспективи : Збірник наукових праць ; за редакцією I. А. Зязюна та Н. Г. Ничкало / М. Ю. Кадемiя. Київ, 2003. 680 с.

6. Комлева Н.В. Моделі та інструменти інноваційного розвитку освіти в відкритої інформаційної середовищі: Монографія. / Н.В. Комлева М.: МЕСІ, 2013. 199 с.

7. Корсунська Л.М. Корейська концепція smart-освіти: загальне навчання, цифрові підручники smart-школи /Л.М. Корсунська // Освіта та розвиток обдарованої особистості. 2013. № 11. С. 77-80.

8. Котусенко В. Повсюдне навчання як нова реальність інтелектуального процесу. URL: http://innovations.com.ua/ua/articles/mark/17628/povsyudne-navchannyayak-nova-realnistintelektualnogoprocesu

9. Перспективи розвитку високих технологій в Україні. URL: http://eworks.com.ua/work/5195\_Perspektivi\_rozvitky\_visokih\_tehnologii\_v\_Ykr aini.html

10. Про впровадження пілотного проекту «Learnin – SMART навчання"/ Наказ МОН №812 від 12.07.12 року //URL: http://osvita.ua

11. Семеніхіна О.В. Нові парадигми у сфері освіти в умовах переходу до smartсуспільства / О.В. Семеніхіна // URL:<http://nvd.luguniv.edu.ua/archiv/NN23/13sovpds.pdf>

12. Твердохліб А.І. Smart education – нова тенденція у сфері освіти URL:http://irbisnbuv.gov.ua/cgiin/irbis\_nbuv/cgiirbis\_64.exe?C21COM=2&I21DBN

=UJRN&P21DBN=UJRN&IMAGE\_FILE\_DOWNLOAD=1&Image\_file

\_name=PDF/Pfto\_2016\_48\_33.pdf

13. Тихомиров В.П. Світ на шляху Smart Education: нові можливості для розвитку / В.П. Тихонов // Відкрита освіта. 2011. № 3, С. 22-28.

14. MICROSOFT OFFICEHTTPS. URL:://avidreaders.ru/book/microsoft-office.html

15. Smart-технології в Україні і світі // URL:<http://molodi.in.ua/smart-tehnolohiji/>

Видання підготовлено до друку та віддруковано редакційно-видавничим відділом КНЗ «ЧОІПОПП ЧОР» Зам. № 1603 Тираж 100 пр. 18003, Черкаси, вул. Бидгощська, 38/1